$\Box$  $\Box$  $\Box$ نمونه سوالات نهایی و کلاسی  $\Box$  $\Box$  $\Box$  $\Box$  $\Box$  $\Box$  $\Box$  $\Box$ درس طراح امور گرافیکی  $\Box$  $\Box$  $\Box$  $\Box$  $\Box$  $\Box$  $\Box$  $\Box$ سبل سحصیلی 1391-92  $\Box$  $\Box$  $\Box$  $\Box$  $\Box$  $\Box$  $\Box$ هنر آموز کامپیوتر: سمیه نوروزی  $\Box$  $\Box$  $\Box$  $\Box$  $\Box$  $\Box$  $\Box$ دبیرستان:فاطمه زهرا(س) – نقده - محمدیار  $\Box$  $\Box$ 1  $\Box$  $\Box$  $\Box$  $\Box$  $\Box$  $\Box$ 

2 -1کذام گضیٌِ صیش اص ػَاهل آسگًََهیک صیبى آٍس هحسَة هی ضَد؟ الف- هَاد ٍ آالیٌذ ّبی ضیویبیی ة-گشهب ، سشهب ٍ ًَس جٍ-یشٍس ّب ٍ ثبکششی ّب د-فطبس ثیص اص حذ ٌّگبم کبس ثِ اًذام ّبی ثذى -2کذام ًَع هذاد ثشای ًَضشي هؼوَلی هٌبست اسز؟ الف-هذاد B ة- هذاد HB ج-هذاد H د- هذاد 5B -3ثشای ًوبیص حشکز سیبل،هالیوز ٍ هالعفز اص کذام خظ اسشفبدُ هی ضَد؟ الف- خظ هٌحٌی ة- خظ ػوَدی ج- خظ افقی د- خظ هبیل -4دبیذاسسشیي ضکل ٌّذسی کذام اسز؟ الف-دایشُ ة-لَصی ج-ثیضی د-هثلث -5ثشای ایجبد حجن هجبصی ، غبلجب اص کذام گضیٌِ صیش اسشفبدُ هی ضَد؟ الف- ًَس ة-ثبفز ج-سقبسى د-سبیِ سٍضي -6 ثِ هحذٍدُ ای کِ ٌّشهٌذ ثشای اجشای اثش خَد اًشخبة هی کٌذ چِ هی گَیٌذ؟ الف-کبدس ة- ثبفز ج- سغح د-سغح سصَیش -7کذام یک اص اًَاع سشکیت ثٌذی دس ًقبضی ایشاًی ثیص سش ثِ چطن هی خَسد؟ الف-افقی ة-ػوَدی ج- حلضًٍی د- هثلثی -8کذام ثبفز ثِ ٍسیلِ سکشاس ًقبط یب خغَط یب لکِ ّبی سیشُ ٍ سٍضي ...ٍ ثِ ٍجَد هی آیٌذ ؟ الف-سشسیوی ة- الهسِ ای ج- خطي د- سصَیشی -9کذام یک اص گضیٌِ ّبی صیش جضٍ دشسذکشیَ ّبی هَاصی ًیسز؟

\n**EXECUTE:** 
$$
S = \frac{1}{2} \int_{0}^{2\pi} \frac{1}{2} \, dx
$$
 
$$
S = \frac{1}{2} \int_{0}^{2\pi} \frac{1}{2} \, dx
$$
 
$$
S = \frac{1}{2} \int_{0}^{2\pi} \frac{1}{2} \, dx
$$
 
$$
S = \frac{1}{2} \int_{0}^{2\pi} \frac{1}{2} \, dx
$$
 
$$
S = \frac{1}{2} \int_{0}^{2\pi} \frac{1}{2} \, dx
$$
 
$$
S = \frac{1}{2} \int_{0}^{2\pi} \frac{1}{2} \, dx
$$
 
$$
S = \frac{1}{2} \int_{0}^{2\pi} \frac{1}{2} \, dx
$$
 
$$
S = \frac{1}{2} \int_{0}^{2\pi} \frac{1}{2} \, dx
$$
 
$$
S = \frac{1}{2} \int_{0}^{2\pi} \frac{1}{2} \, dx
$$
 
$$
S = \frac{1}{2} \int_{0}^{2\pi} \frac{1}{2} \, dx
$$
 
$$
S = \frac{1}{2} \int_{0}^{2\pi} \frac{1}{2} \, dx
$$
 
$$
S = \frac{1}{2} \int_{0}^{2\pi} \frac{1}{2} \, dx
$$
 
$$
S = \frac{1}{2} \int_{0}^{2\pi} \frac{1}{2} \, dx
$$
 
$$
S = \frac{1}{2} \int_{0}^{2\pi} \frac{1}{2} \, dx
$$
 
$$
S = \frac{1}{2} \int_{0}^{2\pi} \frac{1}{2} \, dx
$$
 
$$
S = \frac{1}{2} \int_{0}^{2\pi} \frac{1}{2} \, dx
$$
 
$$
S = \frac{1}{2} \int_{0}^{2\pi} \frac{1}{2} \, dx
$$
 
$$
S = \frac{1}{2} \int_{0}^{2\pi} \frac{1}{2} \, dx
$$
 
$$
S = \frac{1}{2} \int_{0}^{2\pi} \frac{1}{2} \, dx
$$
 
$$
S = \frac{1}{2} \int_{0}^{2\pi} \frac{1}{2}
$$

 $\Box$ 

 $\Box$ 

 $\Box$ 

 $\Box$ 

 $\Box$ 

 $\Box$ 

 $\Box$  $\Box$ 

 $\Box$ 

 $\Box$ 

 $\Box$ 

 $\Box$  $\Box$  $\Box$ 

 $\Box$ 

 $\Box$ 

 $\Box$ 

 $\Box$ 

 $\Box$ 

 $\Box$  $\Box$ 

 $\Box$ 

 $\Box$ 

 $\Box$ 

 $\Box$ 

 $\Box$ 

 $\Box$ 

 $\Box$ 

 $\Box$ 

 $\Box$ 

 $\Box$ 

 $\Box$ 

 $\Box$ 

 $\Box$ 

 $\Box$  $\Box$ 

 $\Box$ 

 $\Box$ 

 $\Box$ 

 $\Box$ 

 $\Box$ 

 $\Box$ 

 $\Box$ 

 $\Box$ 

 $\Box$ 

 $\Box$ 

 $\Box$ 

 $\Box$ 

 $\Box$ 

 $\Box$ 

 $\Box$ 

 $\Box$ 

 $\Box$ 

 $\Box$ 

 $\Box$ 

 $\Box$ 

 $\Box$  $\Box$ 

 $\Box$ 

 $\Box$ 

 $\Box$ 

 $\Box$ 

 $\Box$ 

 $\Box$ 

 $\Box$ 

 $\Box$ 

 $\Box$ 

 $\Box$ 

 $\Box$ 

 $\Box$ 

 $\Box$ 

 $\Box$ 

 $\Box$ 

 $\Box$ 

 $\Box$ 

 $\Box$ 

 $\Box$ 

 $\Box$ 

 $\Box$ 

 $\Box$ 

 $\Box$ 

 $\Box$ 

 $\Box$ 

 $\Box$ 

 $\Box$ 

 $\Box$ 

 $\Box$  $\Box$ 

 $\Box$ 

 $\Box$ 

 $\Box$ 

 $\Box$ 

 $\Box$ 

 $\Box$ 

 $\Box$ 

 $\Box$ 

 $\Box$ 

 $\Box$  $\Box$ 

 $\Box$ 

 $\Box$ 

 $\Box$ 

 $\Box$ 

 $\Box$ 

 $\Box$ 

 $\Box$ 

 $\Box$ 

 $\Box$ 

 $\Box$ 

 $\Box$ 

 $\Box$ 

 $\Box$ 

 $\Box$  $\Box$ 

 $\Box$ 

 $\Box$ 

 $\Box$ 

 $\Box$ 

 $\Box$ 

 $\Box$ 

 $\Box$ 

 $\Box$ 

 $\Box$ 

 $\Box$ 

 $\Box$ 

 $\Box$ 

 $\Box$ 

 $\Box$ 

 $\Box$ 

 $\Box$ 

 $\Box$ 

 $\Box$ 

 $\Box$ 

 $\Box$ 

 $\Box$  $\Box$ 

 $\Box$ 

 $\Box$ 

 $\Box$ 

 $\Box$ 

 $\Box$ 

 $\Box$ 

 $\Box$ 

 $\Box$ 

 $\Box$ 

 $\Box$ 

 $\Box$ 

 $\Box$ 

 $\Box$ 

 $\Box$ 

 $\Box$ 

 $\Box$ 

 $\Box$ 

 $\Box$ 

 $\Box$ 

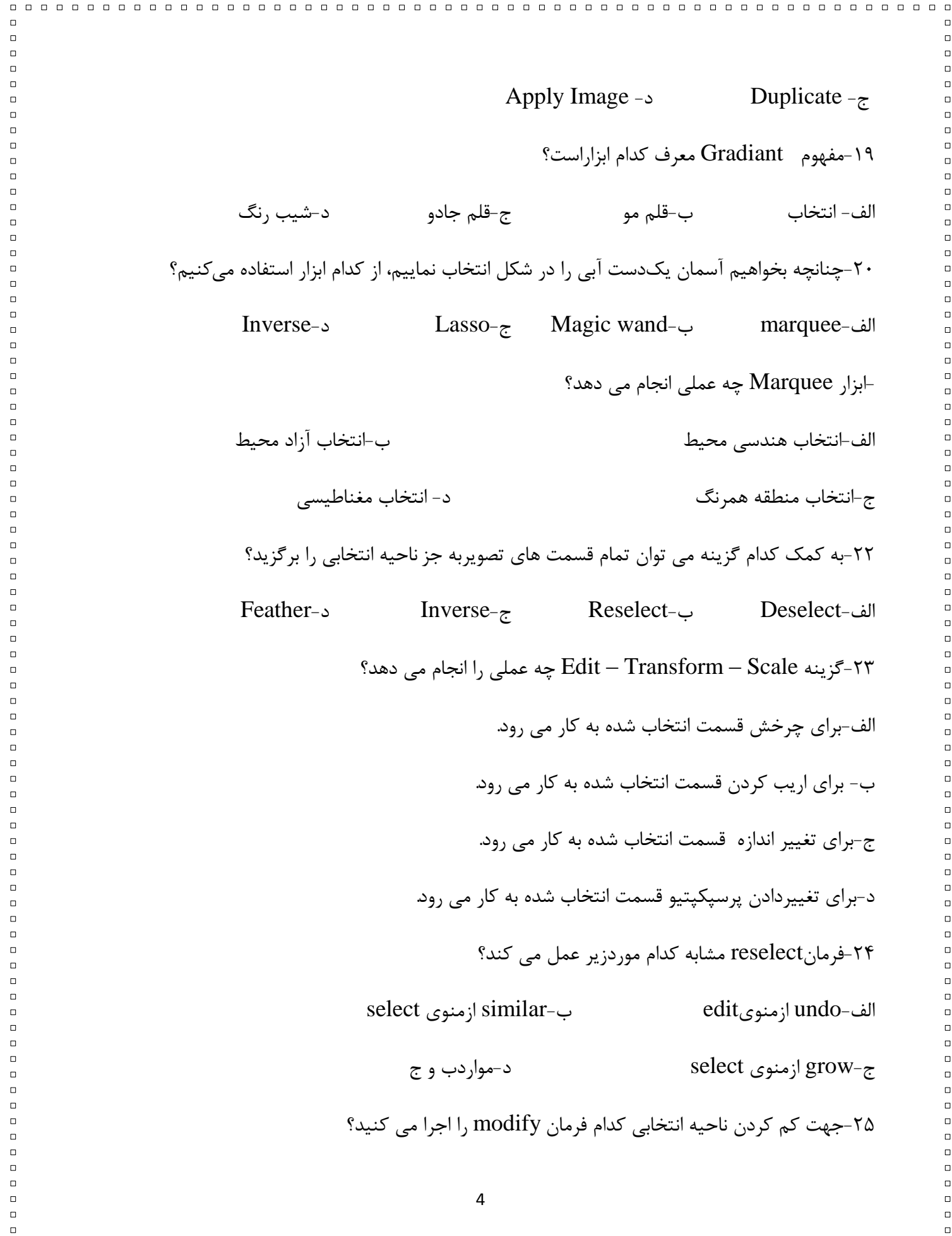

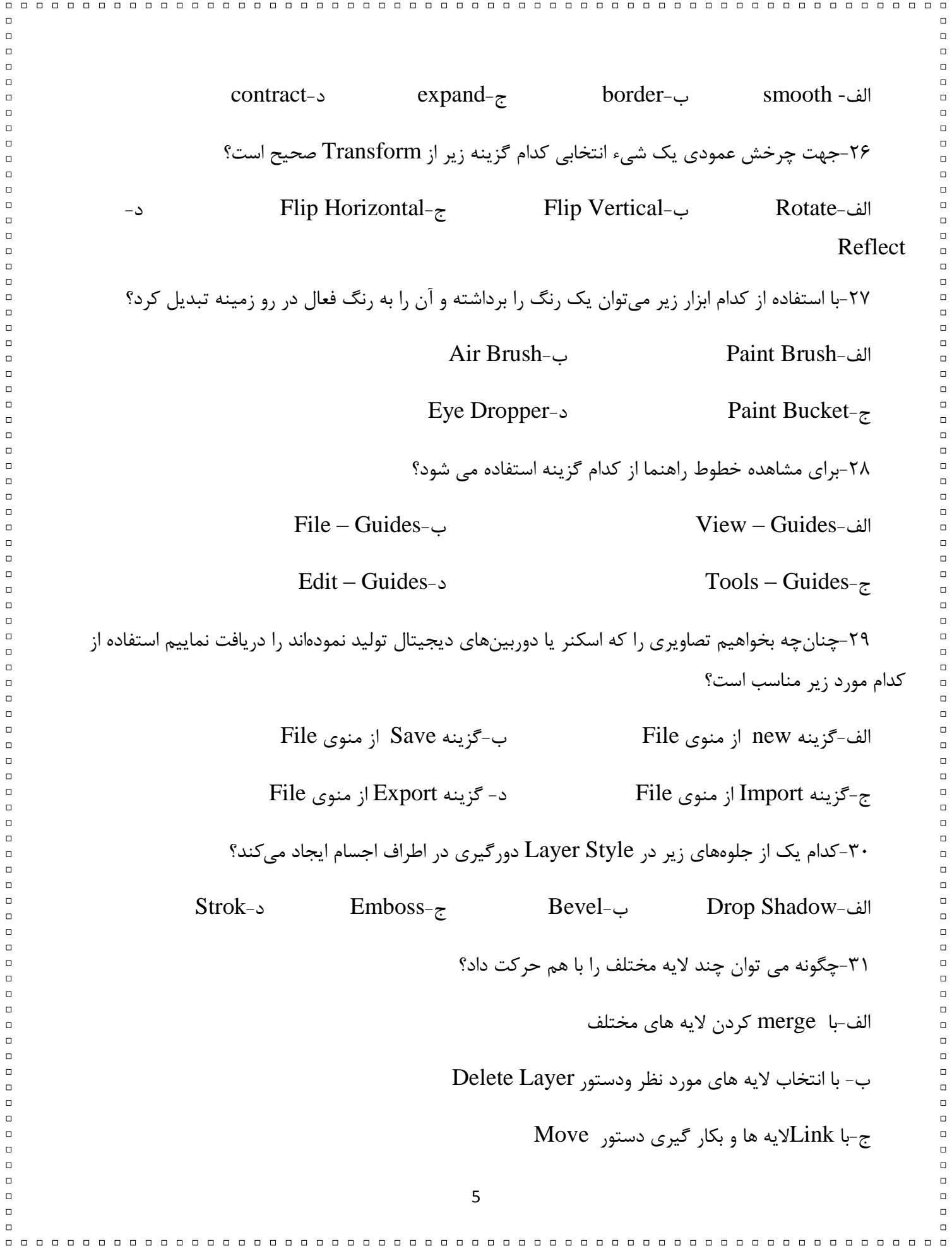

د-ثب کذی کشدى الیِ ّبی هَسد ًظش -32کبس دسشَس windows in all Float دس ثخص document Arrange چیسز؟ الف- ضٌبٍس ثَدى دٌجشُ ّب ةً-وبیص دٌجشُ ّب ثصَسر Tabbed ج ًوبیص دٌجشُ ّب ثصَسر افقی د- ًوبیص دٌجشُ ّب ثصَسر ػوَدی -33ثشای ثبصکشدى قفل الیِ Ground Back چِ ثبیذ کشد؟ الف-Click Double سٍی الیِ ة-Click+Alt سٍی الیِ ج- Click+Ctrl سٍی الیِ د-Click+Shift سٍی الیِ -34دس هذل HSB هٌظَس اص Hue یب فبم چیسز؟ الف-اضجبع یب سیشی سًگ ة-سٍضٌی سًگ ج-سًگ دبیِ ٍ اصلی د-سیشگی سًگ -35ثِ کوک کذام دبلز هی سَاى اعالػبسی دسساثغِ ثب هحل قشاس گشفشي هَس دس ًقغِ جبسی سصَیش کست کشد؟ الف-History ة-Layer ج-Navigator د-Info -36جْز سَلیذ سصَیش خبکسششی ثب کیفیز هغلَة اص هذ ...........اسشفبدُ هی کٌین. CMYK-د Gray Scale -ج Hsb-ة Bitmap-الف -37کلیذ هیبى ثش جْز ًوبیص خظ کص.......هی ثبضذ. Shift + R -د Ctrl + R -ج Alt + R -ة Ctrl + H-الف -38 کذام گضیٌِ ثشای سؼشیف یک ًَک قلن هَی جذیذ ثکبس هی سٍد. الف-اًشخبة یک قسوز اص ضکل ٍ هٌَی File ٍ گضیٌِ Export ة- اًشخبة یک قسوز اص ضکل ٍ هٌَی Edit ٍ گضیٌِ Preferences6 

 $\Box$ 

 $\Box$ 

 $\Box$ 

 $\Box$ 

 $\Box$ 

 $\Box$ 

 $\Box$ 

 $\Box$ 

 $\Box$ 

 $\Box$ 

 $\Box$ 

 $\Box$ 

 $\Box$ 

 $\Box$ 

 $\Box$ 

 $\Box$ 

 $\Box$ 

 $\Box$ 

 $\Box$ 

 $\Box$ 

 $\Box$ 

 $\Box$ 

 $\Box$ 

 $\Box$ 

 $\Box$ 

 $\Box$ 

 $\Box$ 

 $\Box$ 

 $\Box$ 

 $\Box$ 

 $\Box$ 

 $\Box$ 

 $\Box$ 

 $\Box$ 

 $\Box$ 

 $\Box$ 

 $\Box$ 

 $\Box$ 

 $\Box$ 

 $\Box$ 

 $\Box$ 

 $\Box$ 

 $\Box$ 

 $\Box$ 

 $\Box$ 

 $\Box$ 

 $\Box$ 

 $\Box$ 

 $\Box$ 

 $\Box$ 

 $\Box$ 

 $\Box$ 

 $\Box$ 

 $\Box$ 

 $\Box$ 

 $\Box$ 

 $\Box$ 

 $\Box$ 

 $\Box$ 

 $\Box$ 

 $\Box$ 

 $\Box$ 

 $\Box$ 

 $\Box$ 

 $\Box$ 

 $\Box$ 

 $\Box$ 

 $\Box$ 

 $\Box$ 

 $\Box$ 

 $\Box$ 

 $\Box$ 

 $\Box$ 

 $\Box$ 

 $\Box$ 

 $\Box$ 

 $\Box$ 

 $\Box$ 

ج- اًشخبة یک قسوز اص ضکل ٍ هٌَی Edit ٍ گضیٌِ preset Brush Define د- اًشخبة یک قسوز اص ضکل ٍ هٌَی Image ٍ گضیٌِ Size Image -39 ٍاحذ سٌجص کیفیز سصَیشثشای ًوبیطگش سا ......................... گَیٌذ ؟ الف( Dpi ة( Ppi ج( Rpi د( Resolution -40اص کذام دبلز ثشای هذیشیز هسیشّب اسشفبدُ هی ضَد؟ الف- History ة- Layer ج- path د- Channel -1ثِ هحذٍدُ ای کِ ٌّشهٌذ ثشای اجشای اثش خَد اًشخبة هی کٌذ چِ هی گَیٌذ؟ الف-کبدس ة-ثبفز ج- سغح د- سغح سصَیش 0/5 -2دبیذاسسشیي ضکل ٌّذسی کذام اسز ؟ الف-هشثغ ة- دایشُ ج- هثلث د- ثیضی -3اص حشکز هشثغ دس اهشذاد سغح خَد دس فضب کذام حجن ثِ ٍجَد هی آیذ؟ الف-اسشَاًِ ة- ّشم ج- هخشٍط د- هکؼت -4کذام ثبفز ثِ ٍسیلِ سکشاس ًقبط یب خغَط یب لکِ ّبی سیشُ ٍ سٍضي ...ٍ ثِ ٍجَد هی آیٌذ ؟ الف-سشسیوی ة- الهسِ ای ج- خطي د- سصَیشی -5سَصیغ ثشاثش فشم ّب ٍ فضبّبی اعشاف یک یب دٍ یب چًذ هحَس یب یک هشکض هطششک سا چِ هی ًبهٌذ؟ الف-سیشن ة- سقبسى ج- سشکیت ثٌذی د- سؼبدل 6 - کذام یک اص اًَاع سشکیت ثٌذی دس ًقبضی ایشاًی ثیص سش ثِ چطن هی خَسد؟ 7 

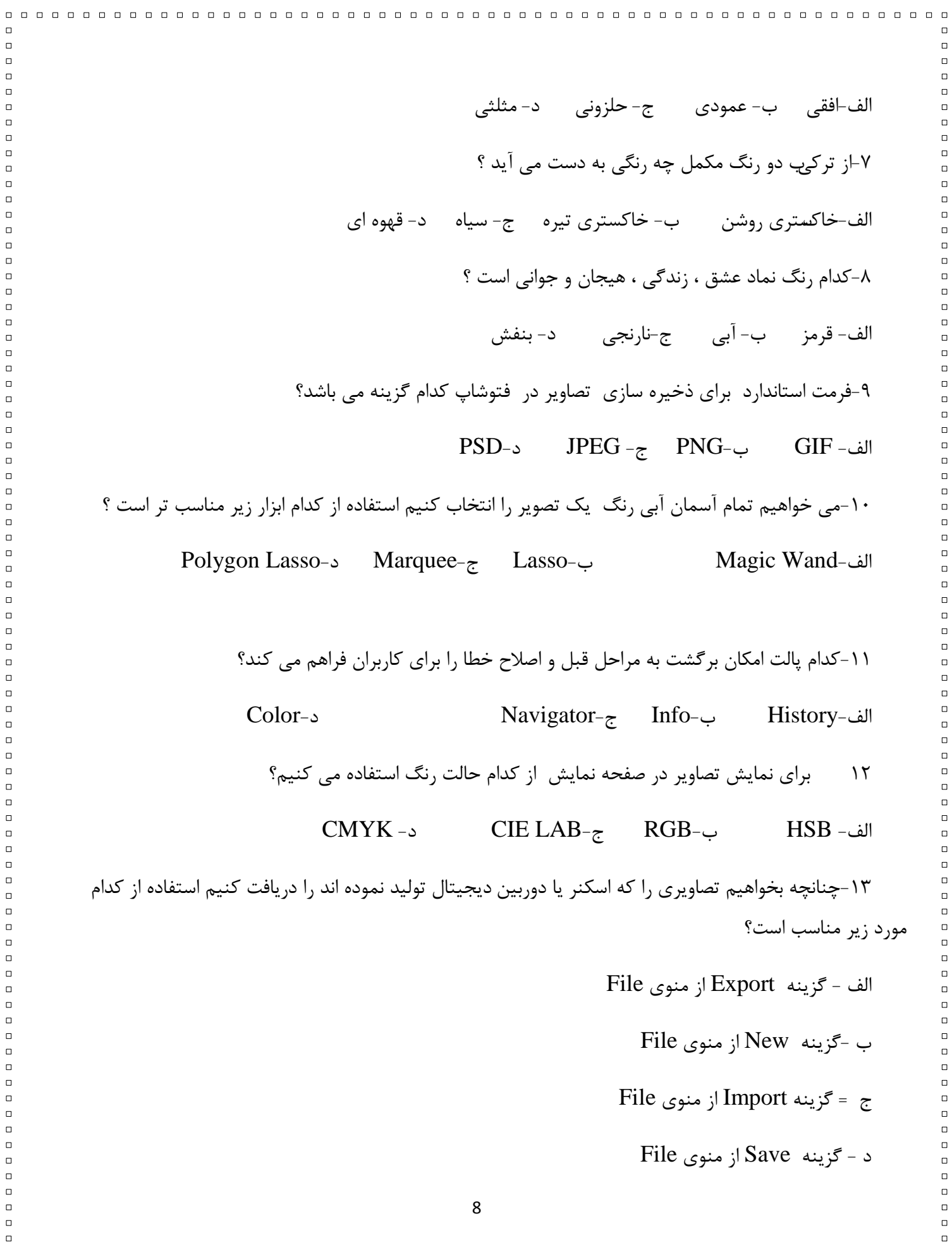

 $\Box$  $\Box$ 

 $\Box$ 

 $\Box$ 

 $\Box$ 

 $\Box$ 

 $\Box$  $\Box$ 

 $\Box$ 

 $\Box$ 

 $\Box$ 

 $\Box$ 

 $\Box$ 

 $\Box$ 

 $\Box$ 

 $\Box$ 

 $\Box$ 

 $\Box$ 

 $\Box$ 

 $\Box$  $\Box$ 

 $\Box$ 

 $\Box$ 

 $\Box$ 

 $\Box$ 

 $\Box$ 

 $\Box$ 

 $\Box$ 

 $\Box$ 

 $\Box$ 

 $\Box$  $\Box$ 

 $\Box$  $\Box$ 

 $\Box$ 

 $\Box$ 

 $\Box$ 

 $\Box$ 

 $\Box$ 

 $\Box$ 

 $\Box$ 

 $\Box$ 

 $\Box$ 

 $\Box$  $\Box$ 

 $\Box$ 

 $\Box$ 

 $\Box$ 

 $\Box$  $\Box$ 

 $\Box$ 

 $\Box$ 

 $\Box$ 

 $\Box$ 

 $\Box$ 

 $\Box$ 

 $\Box$  $\Box$ 

 $\Box$ 

 $\Box$ 

 $\Box$  $\Box$ 

 $\Box$ 

 $\Box$ 

 $\Box$  $\Box$ 

 $\Box$ 

 $\Box$ 

 $\Box$ 

 $\Box$ 

 $\Box$ 

 $\Box$ 

 $\Box$ 

 $\Box$ 

 $\Box$ 

 $\Box$ 

 $\Box$ 

 $\Box$ 

14 ثشای ًوًَِ ثشداسی اص سًگ هَسد ًظش دس یک سصَیش اص کذام اثضاس اسشفبدُ هی کٌین ؟ Eyedroper - د Magic Wand -ج Move- ة Paint Pucket- الف ٍ-15جَد قلن هَی ًقبضی دس کٌبس الیِ ًطبًِ چیسز ؟ الف- گشٍُ ضذى الیُ ة-اسصبل الیِ ج-فؼبل ثَدى الیِ د- ادغبم الیِ -16کذام اثضاس ثِ ٍضَح سصَیش کوک هی کٌذ ؟ الف- Sharpen ة-Blur ج-Smudge د-Burn -17ثب کذاهیک اص فیلششّبی صیش هی سَاى سصَیش سا ثِ صَسر ًقبضی آثشًگی ضجیِ سبصی کشد؟ Wind-د Mosaic Tiles-ج Water Color-ة Zig Zag -الف -18 دبلز .................. ثشای ضجظ حشکبر ٍ دسشَسّبی هَسد ًظش ضوب ٍ ًگْذاسی ٍ اجشای هجذد آًْب دس ًَثز ثؼذی دس ًظش گشفشِ ضذُ اسز. الف- Chanel ة-Info ج-Layer د-Action -19دس ٌّگبم چبح یک سصَیش ثشای اًشخبة ثْششیي کیفیز کذاهیک اص گضیٌِ ّبی صیش سا اًشخبة هی کٌین ؟ الف- Normal ة-Fast ج-Best د-Low -20 ثب کذام اثضاس هی سَاى سصَیش هَسد ًظش سا ثشای ٍة ثشش صد؟ الف- Slice ة-Crop ج-Pen د-Marquee9

 $\Box$ 

 $\Box$ 

 $\Box$ 

 $\Box$ 

 $\Box$ 

 $\Box$ 

 $\Box$ 

 $\Box$ 

 $\Box$ 

 $\Box$ 

 $\Box$ 

 $\Box$ 

 $\Box$ 

 $\Box$ 

 $\Box$ 

 $\Box$ 

 $\Box$ 

 $\Box$ 

 $\Box$ 

 $\Box$ 

 $\Box$ 

 $\Box$ 

 $\Box$ 

 $\Box$ 

 $\Box$ 

 $\Box$ 

 $\Box$ 

 $\Box$ 

 $\Box$ 

 $\Box$ 

 $\Box$ 

 $\Box$ 

 $\Box$ 

 $\Box$ 

 $\Box$ 

 $\Box$ 

 $\Box$ 

 $\Box$ 

 $\Box$ 

 $\Box$ 

 $\Box$ 

 $\Box$ 

 $\Box$ 

 $\Box$ 

 $\Box$ 

 $\Box$ 

 $\Box$ 

 $\Box$ 

 $\Box$ 

 $\Box$ 

 $\Box$ 

 $\Box$ 

 $\Box$ 

 $\Box$ 

 $\Box$ 

 $\Box$ 

 $\Box$ 

 $\Box$ 

 $\Box$ 

 $\Box$ 

 $\Box$ 

 $\Box$ 

 $\Box$ 

 $\Box$ 

 $\Box$ 

 $\Box$ 

 $\Box$ 

 $\Box$ 

 $\Box$ 

 $\Box$ 

 $\Box$ 

 $\Box$ 

 $\Box$ 

 $\Box$  $\Box$ 

 $\Box$ 

 $\Box$ 

 $\Box$ 

 $\Box$ 

 $\Box$   $\Box$ 

 $\Box$ 

 $\Box$ 

 $\Box$ 

 $\Box$ 

 $\Box$ 

 $\Box$ 

 $\Box$ 

 $\Box$ 

 $\Box$ 

 $\Box$ 

 $\Box$ 

 $\Box$ 

 $\Box$ 

 $\Box$ 

 $\Box$ 

 $\Box$ 

 $\Box$ 

 $\Box$ 

 $\Box$ 

 $\Box$ 

 $\Box$ 

 $\Box$ 

 $\Box$ 

 $\Box$ 

 $\Box$ 

 $\Box$ 

 $\Box$ 

 $\Box$ 

 $\Box$ 

 $\Box$ 

 $\Box$ 

 $\Box$ 

 $\Box$ 

 $\Box$ 

 $\Box$ 

 $\Box$ 

 $\Box$ 

 $\Box$ 

 $\Box$ 

 $\Box$ 

 $\Box$ 

 $\Box$ 

 $\Box$ 

 $\Box$ 

 $\Box$ 

 $\Box$ 

 $\Box$ 

 $\Box$ 

 $\Box$ 

 $\Box$ 

 $\Box$ 

 $\Box$ 

 $\Box$ 

 $\Box$ 

 $\Box$ 

 $\Box$ 

 $\Box$ 

 $\Box$ 

 $\Box$ 

 $\Box$ 

 $\Box$ 

 $\Box$ 

 $\Box$ 

 $\Box$ 

 $\Box$ 

 $\Box$ 

 $\Box$ 

 $\Box$ 

 $\Box$ 

 $\Box$ 

 $\Box$ 

 $\Box$ 

 $\Box$ 

 $\Box$ 

 $\Box$ 

 $\Box$  $\Box$ 

 $\Box$ 

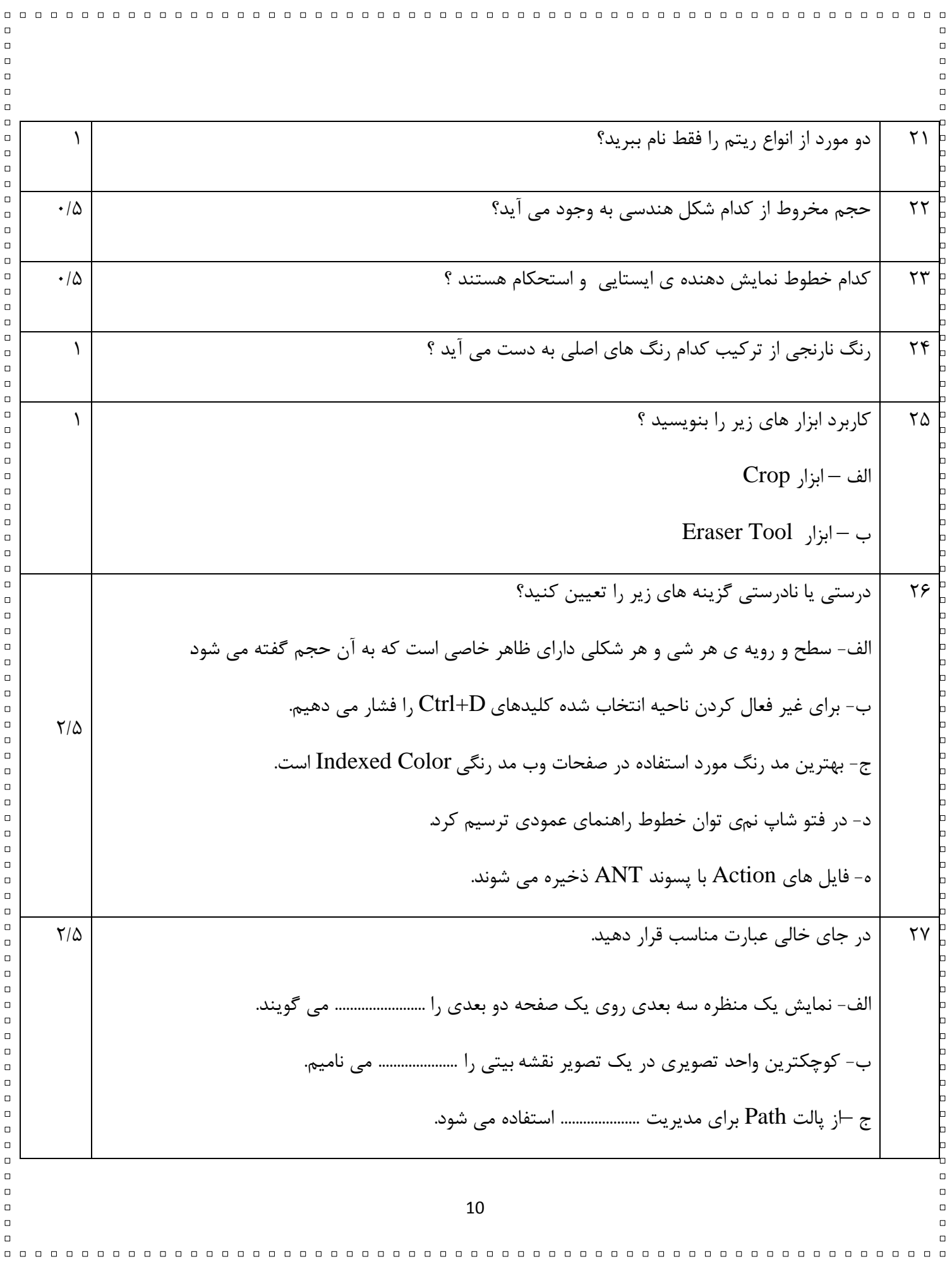

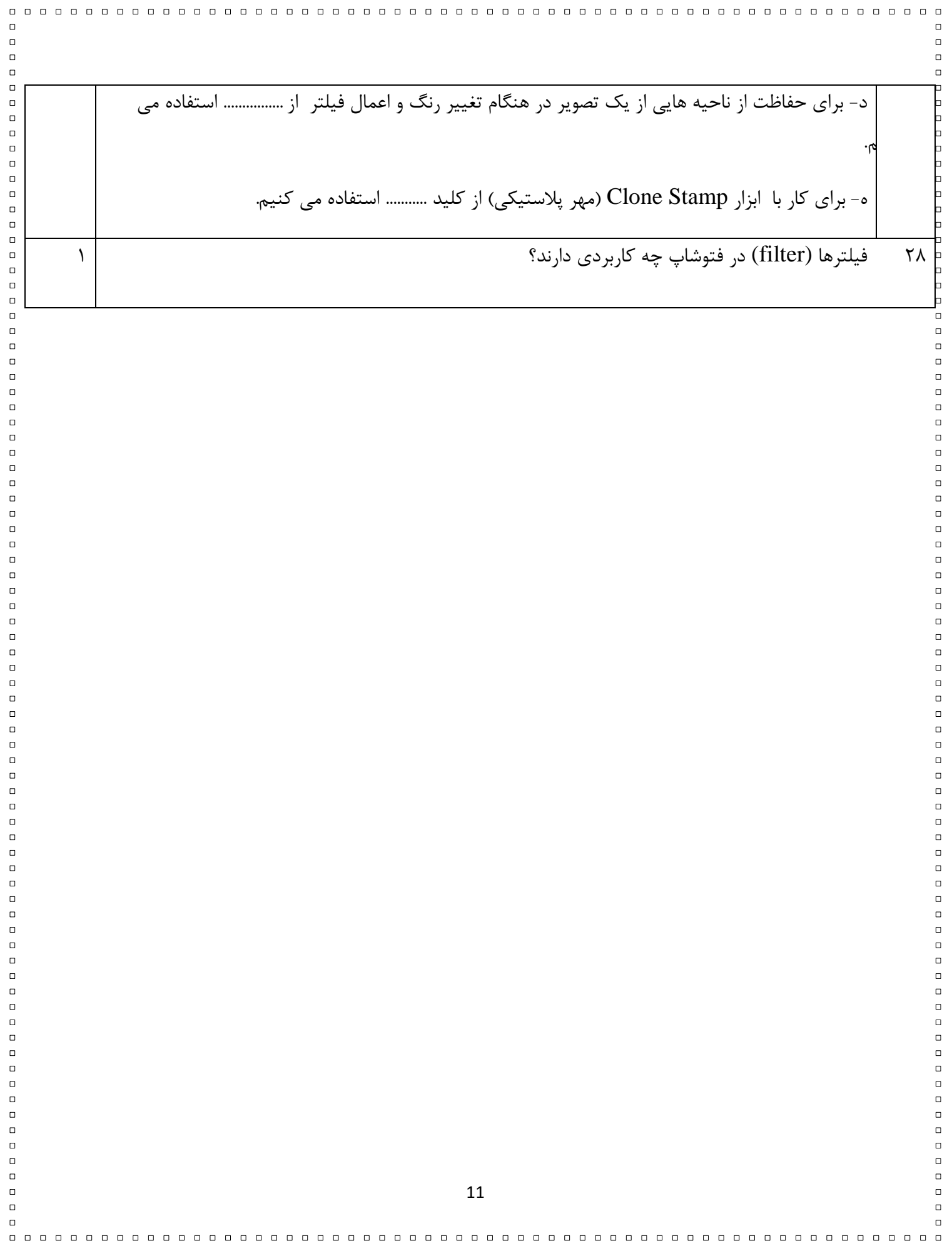

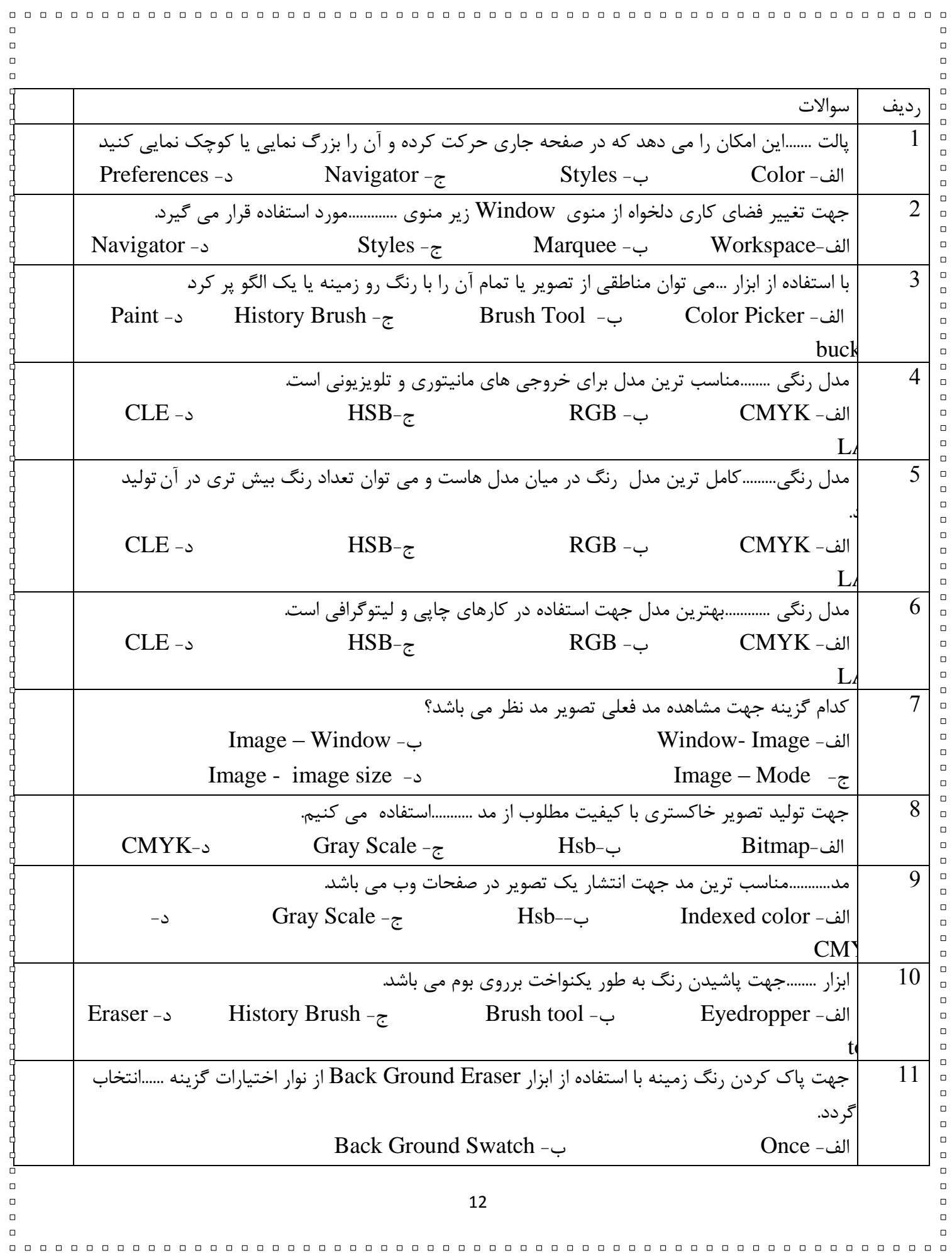

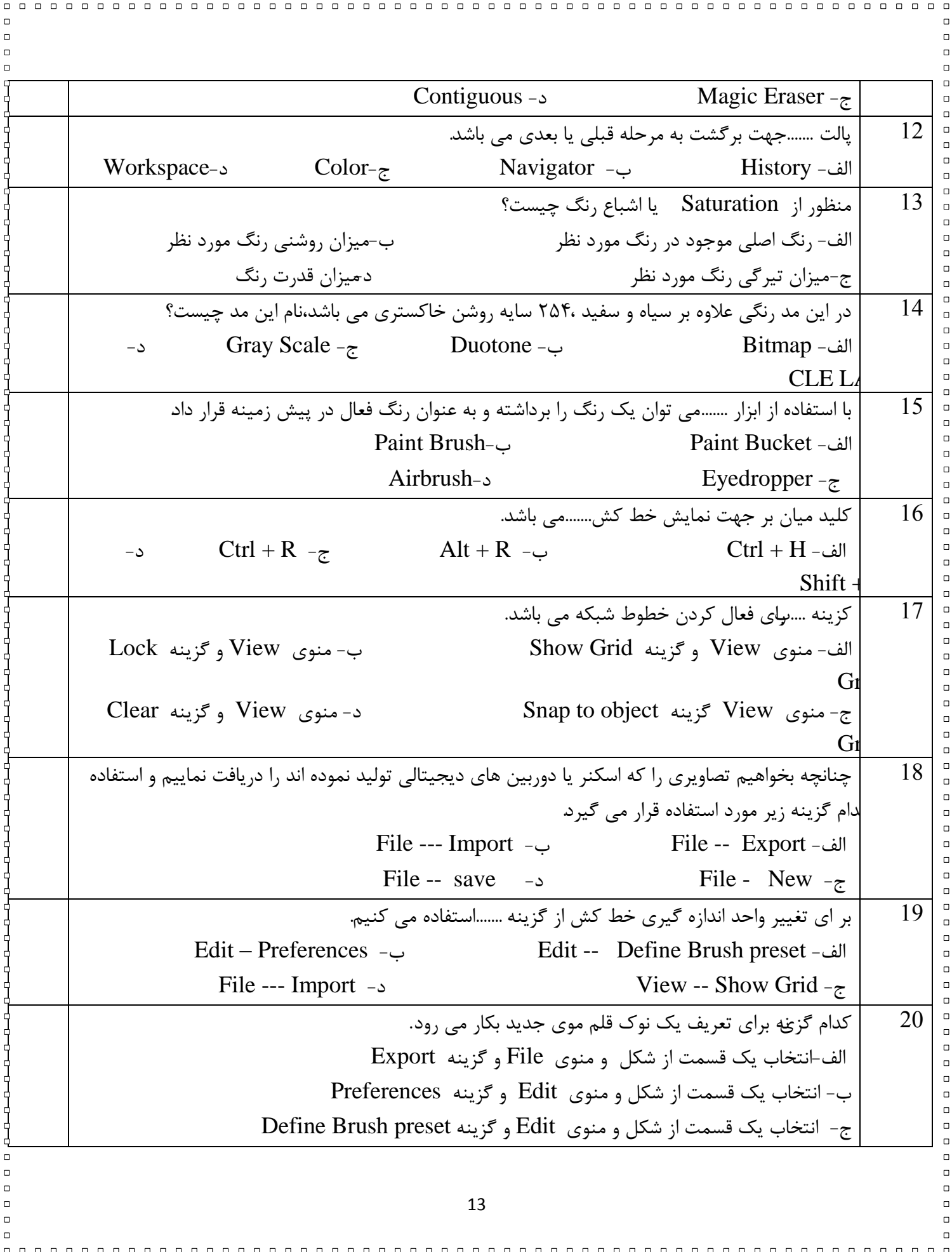

 $\Box$ د- انتخاب یک قسمت از شکل و منوی Image Size و گزینه Image Size  $\Box$ 21 میبان بر برای نمایش یا عدم نمایش خطوط راهنما .......*می* باشد.  $\Box$  $\Box$  $\Box$ Alt + -0  $\text{Ctrl} + \text{ } ; -\text{ } \mathcal{E}$  Ctrl + R - $\varphi$  Ctrl + H - $\text{ }$  $\Box$  $\Box$ ctrl  $\Box$ 22 کلیذ هیبًجش ثشای فؼبل یب غیش فؼبل کشدى خغَط ساٌّوب . . . هی ثبضذ .  $\Box$ Ctrl + -> Ctrl + R - $\tau$  Alt + ctrl + ; -ب Ctrl + ; -- $\Box$  $\Box$  $\Box$ 23 دبل ابالت ................ برای ضبط حرکات و دستورهای مورد نظر شما و نگهداری و اجرای مجدد آنها در نوبت بعدی  $\Box$  $\Box$ ظر گرفته شده است.  $\Box$  $\Box$ الف- Chanel ة-Info  $\Box$  $\Box$ ج-Layer د-Action  $\Box$ 24 دس ٌّگبم چبح یک سصَیش ثشای اًشخبة ثْششیي کیفیز کذاهیک اص گضیٌِ ّبی صیش سا اًشخبة هی کٌین ؟  $\Box$ الف- Normal ة-Fast  $\Box$  $\Box$ ج<del>-B</del>est د-Bow  $\Box$  $\Box$  $\Box$  $\Box$ ا با کدام ابزار می توان تصویر مورد نظر را برای وب برش زد؟  $\qquad 25$  $\Box$ الف- Slice ة-Crop  $\Box$  $\Box$ Marquee- $\circ$  Pen- $\sim$  $\Box$  $\Box$  $\Box$  $\Box$ 26 ثینه پنجره Page setup استفاده می کنید؟  $\ket{26}$  $\Box$  $\Box$ scale to fit - $\uparrow$  portrait- $\uparrow$  Orentation- $\uparrow$  Landscape-1  $\Box$ me 27 کذام سصٍلیطي ثشای فشسشبدى سصبٍیش ثشسٍی صفحِ ٍة هٌبست هی ثبضذ؟  $\Box$ الف-300 $\sim$  300- 700  $\sim$  700- 700  $\sim$  700- 700  $\sim$  300- 1  $\Box$ 28  $\,$  کدامیک از مدهای رنگ زیر یک مد کامل برای صفحات وب می باشد $\,$  $\Box$ INDEXED COLOR)د CMYK)ج HSB)ة RGB)الف  $\Box$  $\Box$ 29 ثب استفاده از دستوالعمل ..........هی توان تعدادی از تصاویر را در قالب یک تصویر psd ترکیب کرد.  $\Box$  $\Box$ export layer to files- $\Box$  $\Box$ Crop and straighten photos-د Image processor -ج  $\Box$  $\Box$ 32 $\Box$  $\Box$  $\Box$  $\overline{a}$  $\Box$ 14  $\Box$ 

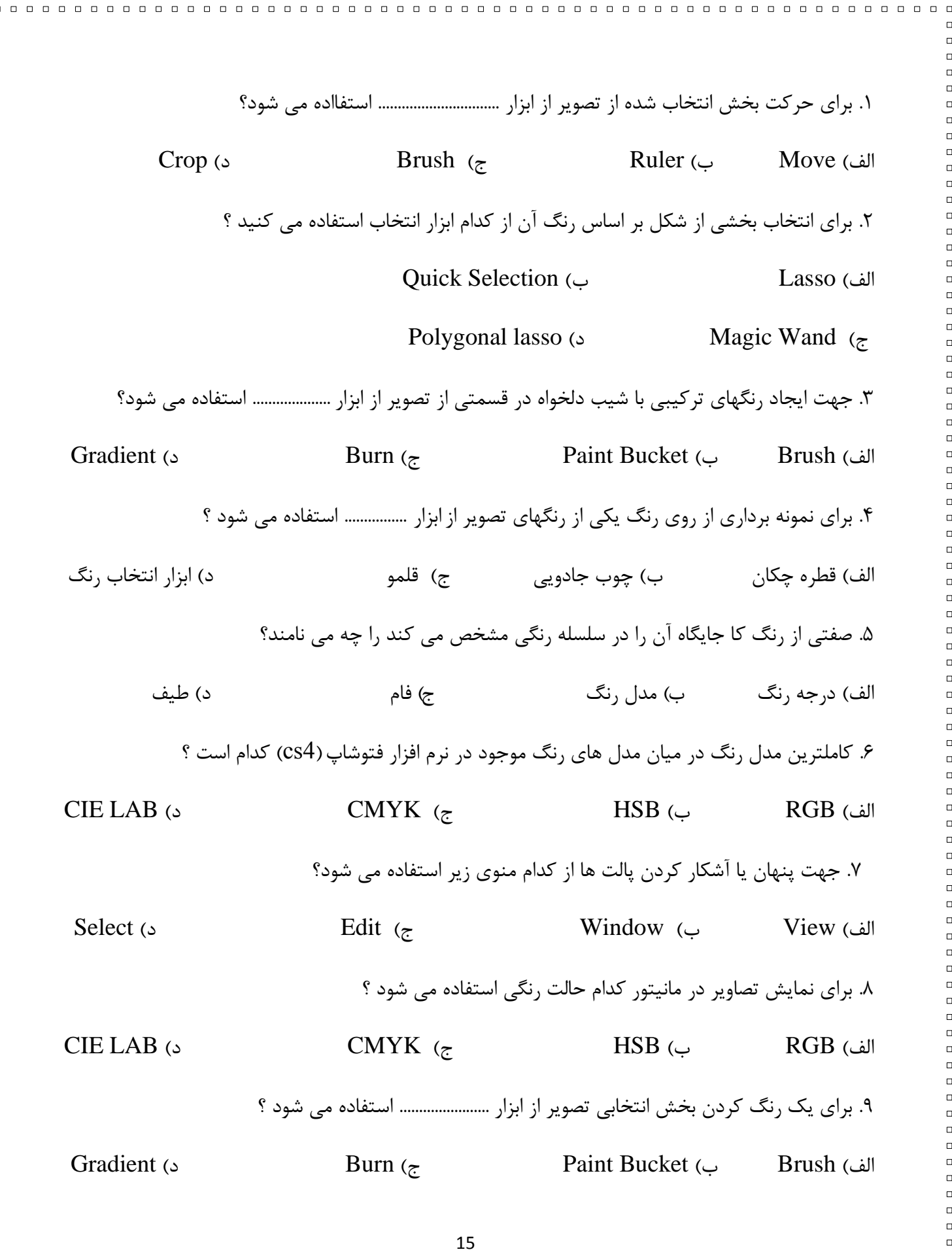

 $\Box$ 

 $\Box$ 

 $\Box$ 

 $\Box$  $\Box$  $\Box$ 

 $\Box$ 

 $\Box$  $\Box$  $\Box$  $\Box$  $\Box$  $\Box$  $\Box$  $\Box$  $\Box$  $\Box$  $\Box$  $\Box$  $\Box$  $\Box$  $\Box$  $\Box$  $\Box$  $\Box$  $\Box$  $\Box$ 

> $\Box$  $\Box$  $\Box$  $\Box$  $\Box$  $\Box$  $\Box$  $\Box$  $\Box$  $\Box$  $\Box$  $\Box$  $\Box$  $\Box$

 $\Box$  $\Box$ 

 $\Box$ 

 $\Box$  $\Box$ 

 $\Box$ 

 $\Box$ 

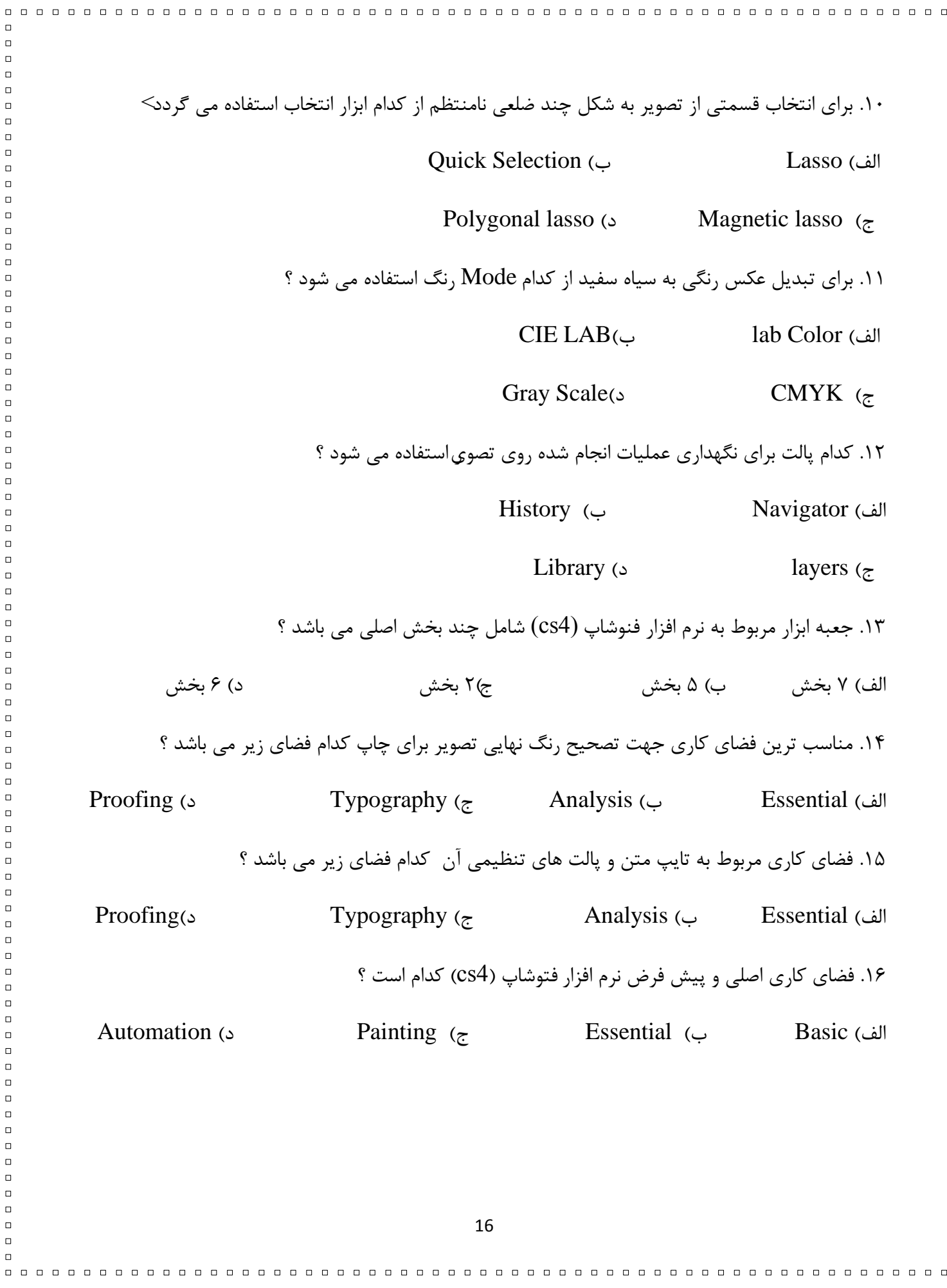

, , , , ,

 $\Box$ 

. . . . . . . . . . .

0000000000000000000000000

000000000000000000000000000000

١٧. کدام یک از فرمت های ذخیره سازی این نرم افزار مناسب برای ایجاد خروجی نهایی جهت عملیات چاپ هی ثبضذ؟  $\text{Jpg}$  (3  $\text{Jpg}$  13  $\text{Jpg}$  13  $\text{$ ١٨. این فرمت گرافیکی به دلیل داشتن اطلاعات گاما ، توضیحات زمان ساخت و… مناسب برای پروژههای ویدیویی است؟  $\text{Jpg}$  (3)  $\text{Jpg}$  (5)  $\text{Cif}$  (5)  $\text{Cif}$  (5)  $\text{Cif}$  (5)  $\text{Cif}$  (5)  $\text{Cif}$  (5)  $\text{Cif}$  (5)  $\text{Cif}$  (5)  $\text{Cif}$  (5)  $\text{Cif}$  (5)  $\text{Cif}$  (5)  $\text{Cif}$  (5)  $\text{Cif}$  (5)  $\text{Cif}$  (5)  $\text{Cif}$  (5)  $\text{Cif}$  (5) ١٩. واحد سنحش کیفیت تصویربرای نمایشگر ,١ ........................... گویند ؟ الف) Resolution ( Rpi ( Ppi ( Dpi در Dpi ) ٢٠. واحد سنجش کیفیت تصویربرای چاپ را ......................... گویند ؟ الف) Resolution ( Rpi الف) Resolution ( C .21 در پنجره Canvas Size برای تعیین جهت بزرگ یا کوچک شون بوم از کدام بخش استفاده می گردد؟ الف( Width ة( Height ج( Relative د( Anchor ۲۲. در زمان استفاده از ابزار کمند مغناطیسی برای تعیین میزان درصد روشنایی که ابزار آن قسمت را لبه فرض کند از کدام بغش نوار اختیارات استفاده می شود ؟ Resolution (د Edge Contrast ) ج Frequency (ج الف) Width ) ٢٣. بعد از خارج کردن بخش انتخابی از حالت انتخاب برای انتخاب مجدد همان بخش از کدام گزینه منوی select اسشفذُ هی ضَد؟ Reselect (د Inverse ) ج Reselect (د Inverse ) Reselect layers ) Reselect ) ۲۴. استفاده از این عمل باعث می گردد برجستگی ها و فرورفتگی های مرز انتخابی ٍ هموارتر گردد . الف) Contract (د Gontract ( Expand (ج 17

 $\Box$ 

 $\Box$  $\Box$  $\Box$ 

 $\Box$ 

 $\Box$ 

 $\Box$  $\Box$ 

 $\Box$  $\Box$ 

 $\Box$  $\Box$  $\Box$  $\Box$  $\Box$  $\Box$ 

 $\Box$  $\Box$  $\Box$  $\Box$  $\Box$  $\Box$  $\Box$  $\Box$  $\Box$  $\Box$  $\Box$  $\Box$  $\Box$ 

 $\Box$  $\Box$  $\Box$  $\Box$ 

 $\Box$ 

 $\Box$ 

 $\Box$  $\Box$  $\Box$  $\Box$  $\Box$ 

 $\Box$  $\Box$ 

 $\Box$ 

 $\Box$ 

 $\Box$ 

.25 ثشای غیش فؼبل کشدى ًبحیِ اًشخبة ضذُ ثب اثضاس crop اص کذام کلیذ صیش اسشفبدُ هی گشدد ؟ الف( Enter ة( Esc ج( Ctrl د( Delete ٌّ.26گبم اسشفبدُ اص دسسَس scale ثشای ایٌکِ ثخص اًشخبثی ثِ عَس هشٌبست سغییش هقیبس دّذ کذام کلیذ ثبیذ دسحبلز فطشدُ ثبضذ؟ الف( Ctrl ة( Alt ج( Shift د( Tab .27 دس ٌّگبم اًجبم دادى Transform Free دبییى ًگِ داضشي ایي کلیذ )کلیذّب( ػول Distort سا اًجبم هی دّذ؟ Shift )د Ctrl +Shift )ج Alt +Ctrl +Shift )ة Ctrl )الف .28 هٌبست سشیي هذ سًگ ًشم افضاس فشَضبح )4cs )ثشای اسشفبدُ دس صفحبر ٍة کذام اسز ؟ الف( RGB ة( Indexed ج( CMYK د( Bitmap .29 ثشای سؼییي هیضاى کذس یب ضفبف ثَدى اثش قلوَ کذام ثخص ًَاس اخشیبسار اسشفبدُ هی ضَد ؟ الف( Opacity ة( Flow ج( Mode د( Hardness .30 دبییي ًگِ داضشي کذام کلیذ ٌّگبم سشسین ثب اثضاس قلوَ ثبػث سسن خغَط هسشقین هی گشدد ؟ الف( Ctrl ة( Alt ج( Shift د( Tab .31 ثب اسشفبدُ اص کذام اثضاس هی سَاى دیکسل ّبی هطبثِ یب ًَاحی ثب داهٌِ سًگی هطبثِ سا اص سٍی سصَیش اص ثیي ثشد ؟ Magic )د Back Ground Eraser )ج Eraser )ة Crop )الف Eraser .32 دس دبلز History ثشای ایٌکِ هشحلِ ثِ هشحلِ ثِ ػقت ثشگشدین کذام کلیذّبی هیبًجش ثِ کبس هی سٍد ؟ 18 

 $\Box$ 

 $\Box$ 

 $\Box$ 

 $\Box$ 

 $\Box$ 

 $\Box$ 

 $\Box$ 

 $\Box$ 

 $\Box$ 

 $\Box$ 

 $\Box$ 

 $\Box$ 

 $\Box$ 

 $\Box$ 

 $\Box$ 

 $\Box$ 

 $\Box$ 

 $\Box$ 

 $\Box$ 

 $\Box$ 

 $\Box$ 

 $\Box$ 

 $\Box$ 

 $\Box$ 

 $\Box$ 

 $\Box$ 

 $\Box$ 

 $\Box$ 

 $\Box$ 

 $\Box$ 

 $\Box$ 

 $\Box$ 

 $\Box$ 

 $\Box$ 

 $\Box$ 

 $\Box$ 

 $\Box$ 

 $\Box$ 

 $\Box$ 

 $\Box$ 

 $\Box$ 

 $\Box$ 

 $\Box$ 

 $\Box$ 

 $\Box$ 

 $\Box$ 

 $\Box$ 

 $\Box$ 

 $\Box$ 

 $\Box$ 

 $\Box$ 

 $\Box$ 

 $\Box$ 

 $\Box$ 

 $\Box$ 

 $\Box$ 

 $\Box$ 

 $\Box$ 

 $\Box$ 

 $\Box$ 

 $\Box$ 

 $\Box$ 

 $\Box$ 

 $\Box$ 

 $\Box$ 

 $\Box$ 

 $\Box$ 

 $\Box$ 

 $\Box$ 

 $\Box$ 

 $\Box$ 

 $\Box$ 

 $\Box$ 

 $\Box$ 

 $\Box$ 

 $\Box$ 

 $\Box$ 

 $\Box$ 

 $\Box$ 

 $\Box$ 

 $\Box$ 

 $\Box$ 

 $\Box$ 

 $\Box$ 

 $\Box$ 

 $\Box$ 

 $\Box$ 

 $\Box$ 

 $\Box$ 

 $\Box$ 

 $\Box$ 

 $\Box$ 

 $\Box$ 

 $\Box$ 

 $\Box$ 

 $\Box$ 

 $\Box$ 

 $\Box$ 

 $\Box$ 

 $\Box$ 

 $\Box$ 

 $\Box$ 

 $\Box$ 

 $\Box$ 

 $\Box$ 

 $\Box$ 

 $\Box$ 

 $\Box$ 

 $\Box$ 

 $\Box$ 

 $\Box$ 

 $\Box$ 

 $\Box$ 

 $\Box$ 

 $\Box$ 

 $\Box$ 

 $\Box$ 

 $\Box$ 

 $\Box$ 

 $\Box$ 

 $\Box$ 

 $\Box$ 

 $\Box$ 

 $\Box$ 

 $\Box$ 

 $\Box$ 

 $\Box$ 

 $\Box$ 

 $\Box$ 

 $\Box$ 

 $\Box$ 

 $\Box$ 

 $\Box$ 

 $\Box$ 

 $\Box$ 

 $\Box$ 

 $\Box$ 

 $\Box$ 

 $\Box$ 

 $\Box$ 

 $\Box$ 

 $\Box$ 

 $\Box$ 

 $\Box$ 

 $\Box$ 

 $\Box$ 

 $\Box$ 

 $\Box$ 

 $\Box$ 

 $\Box$ 

 $\Box$ 

 $\Box$ 

 $\Box$ 

 $\Box$ 

 $\Box$ 

 $\Box$ 

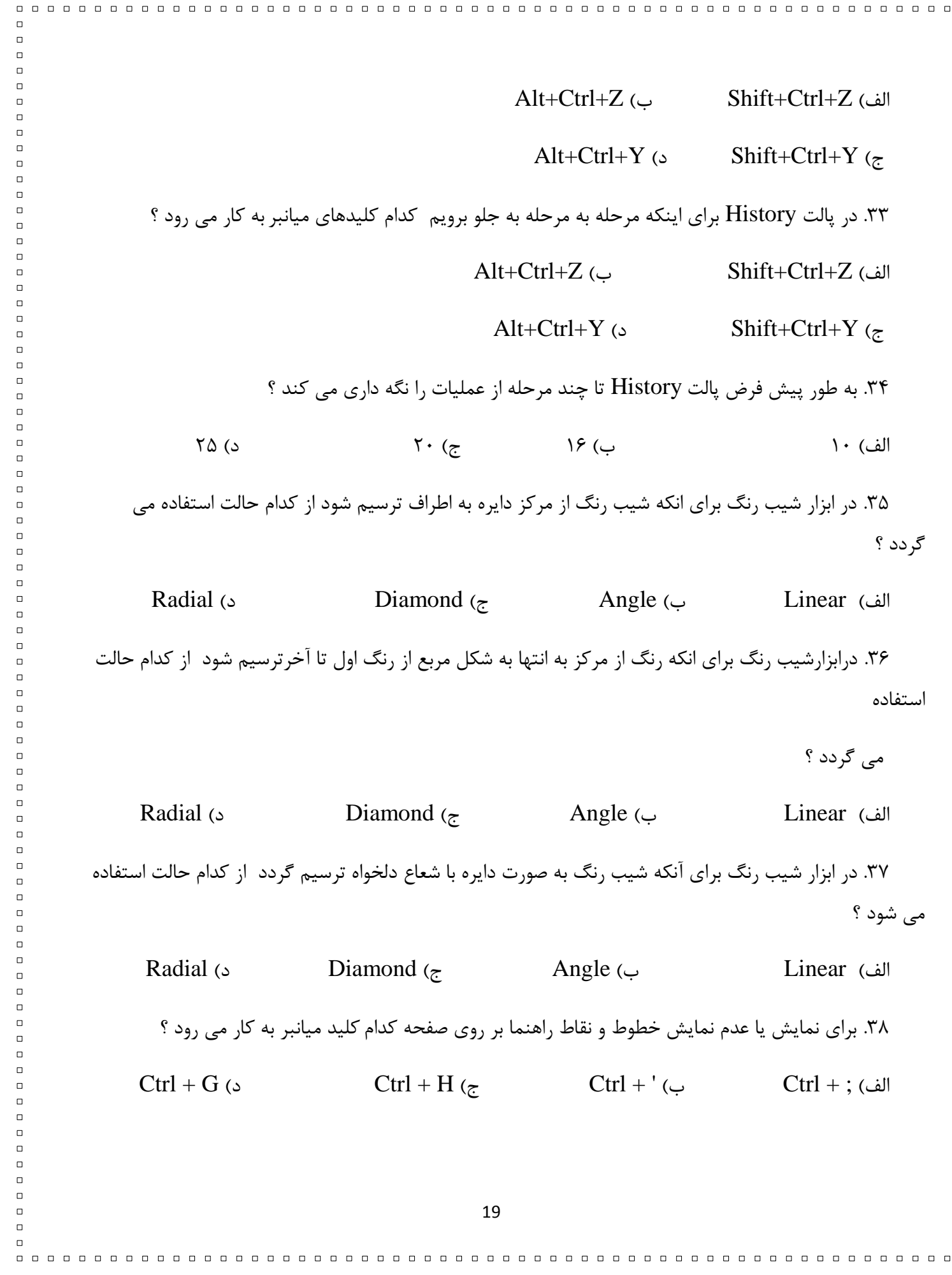

, , , , ,

 $\Box$ 

. . . . . . . . . . .

0000000000000000000000000

000000000000000000000000000000

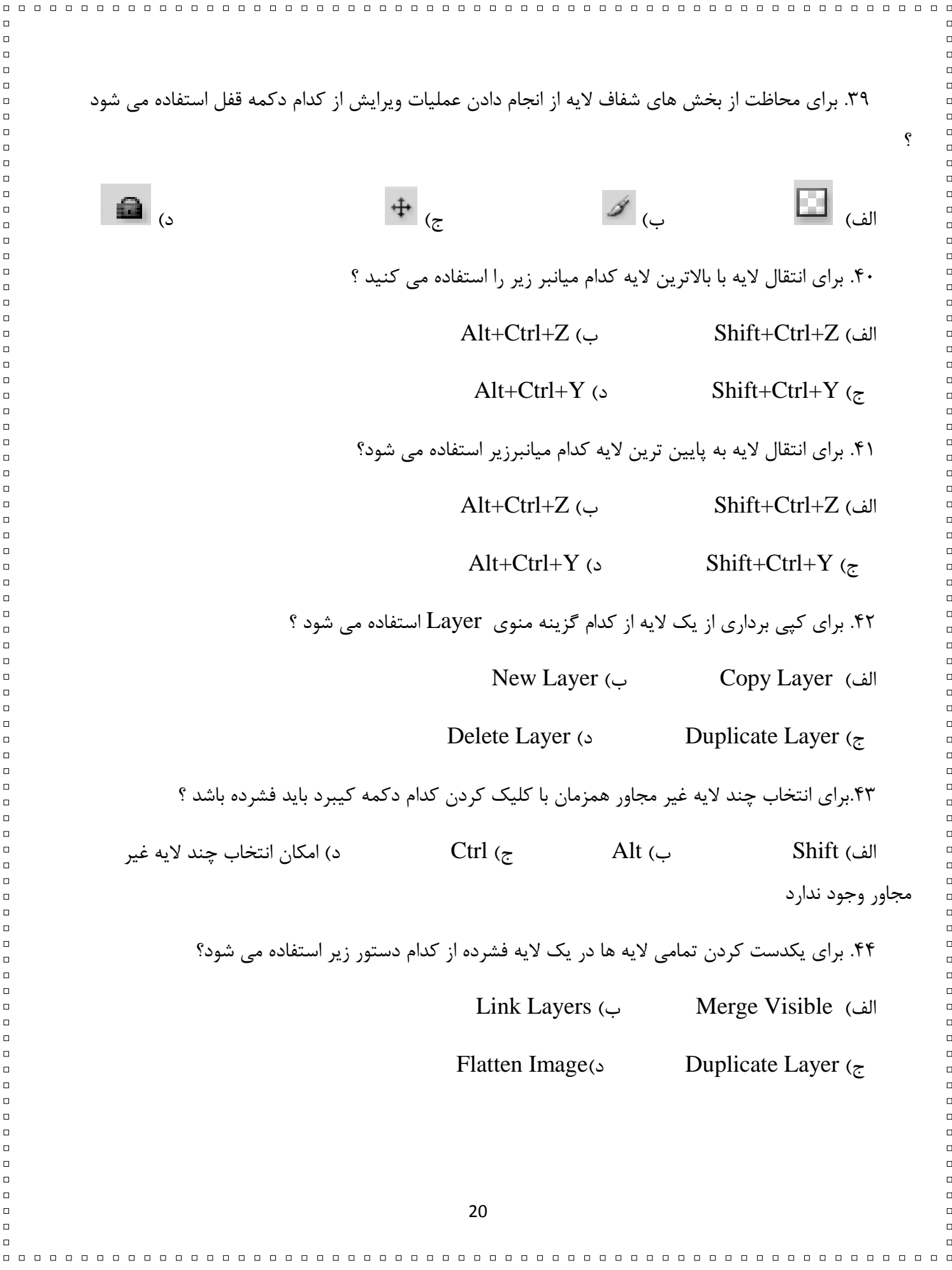

۴۵. برای برقراری ارتباط بین دو یا چند لایه از کدام دستور زیر استفاده می شود ؟ Link Layers )ة Merge Visible )الف Flatten Image(s Duplicate Layer  $(z)$ ۴۵–حداقل RAM مورد نیاز برای اجرای نرمافزار Photoshop CS4 چەقدر باید باشد؟ الف- ۲۵۶ مگابایت ب-۱۲۸ مگابایت د-۱ گیگا بایت ۴۶-برای باز کردن آخرین فایل یا فایلهایی که اصلاحات روی آن انجام شده بهتر است از ........ استفاده کنیم. open All-د open recent-ج open as-ة open-الف ۴۲-جهت ذخیره سازی یک فایل با نام جدید کدام گزینه صحیح است؟ Save as-د -Save as - new - $\tau$  open-۴۸–کدام یک از فرمتها در فتوشاپ تمام لایههای تصویر را به صورت مجزا ذخیره مینماید؟ الف-jpg ة-gif ج-psd د-png ۵۰-برای اصلاح تنظیم وضوح تصویر (Resolution) از کدام گزینه استفاده می کنیم؟ Stylize-د Balance-ج Canvas Size-ة Image Size-الف ۵۱-با دستور ................ یک شبکه توری شکل از نقاط در اختیار کاربر قرار می گیرد؟ الف- Flip ة- Distort ج- Wrap د- Skew ۵۲-برای تبدیل یک عکس رنگی به سیاه و سفید بهتر است از کدام Mode استقاده کنیم؟ Gray Scale-د Lab Color-ج RGB-ة CMYK-الف ۵۳-توسط ابزار .................. می توان قسمتی از تصویر را یاک کرد؟ Apply Image -د Duplicate - $\tau$  Eraser Tool -آلف- Pen Tool -الف .1 Gradiant هؼشف کذام اثضاساسز؟ الف- انتخاب مسيت ب-قلم موسى الله ج-قلم جادو مسيت رنگ الله عن ت 21 

 $\Box$ 

 $\Box$ 

 $\Box$ 

 $\Box$ 

 $\Box$  $\Box$ 

 $\Box$ 

 $\Box$  $\Box$  $\Box$  $\Box$ 

 $\Box$  $\Box$ 

 $\Box$ 

 $\Box$ 

 $\Box$ 

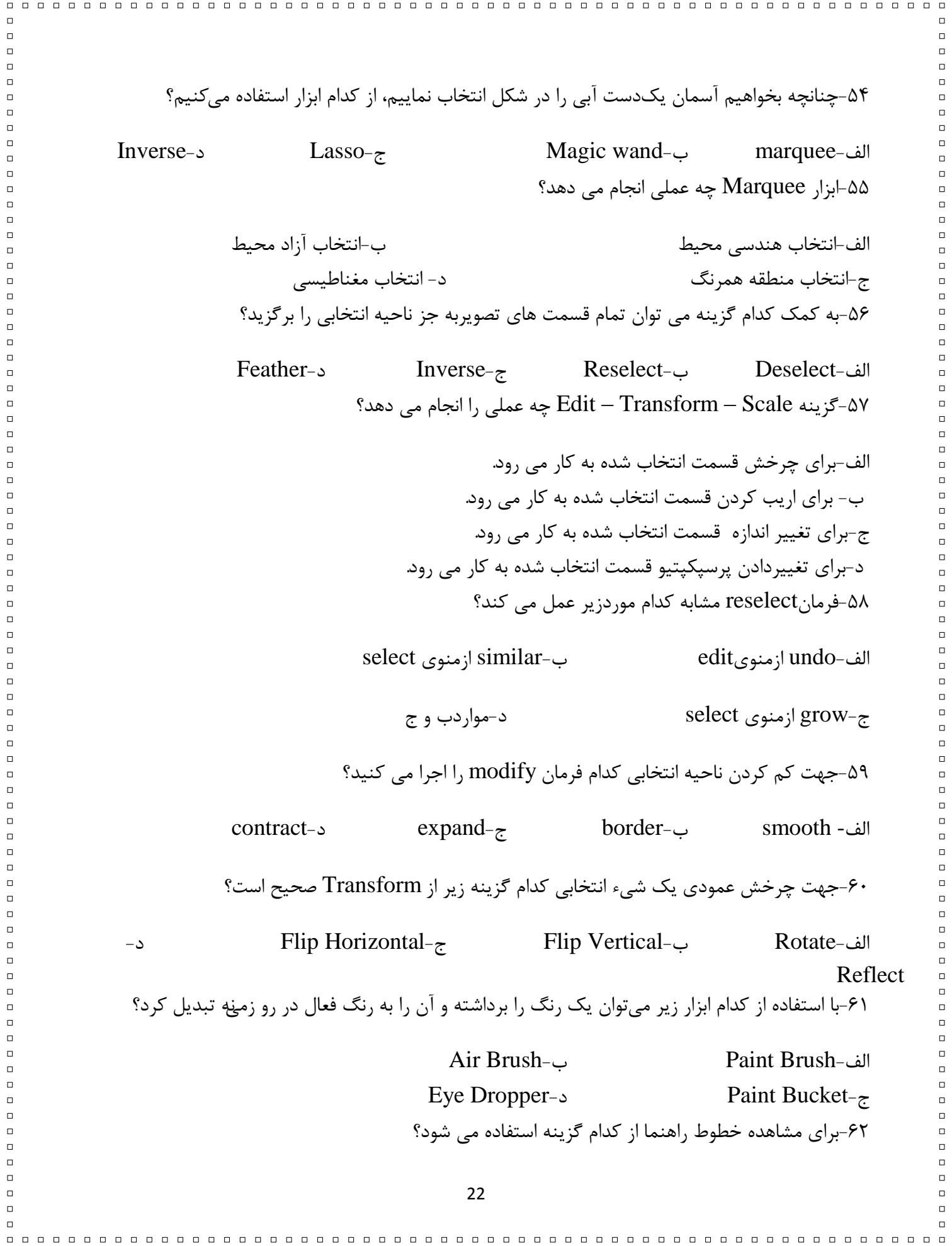

| \n $\frac{1}{3}$ \n | \n $\frac{1}{3}$ \n | \n $\frac{1}{3}$ \n | \n $\frac{1}{3}$ \n | \n $\frac{1}{3}$ \n | \n $\frac{1}{3}$ \n |                     |                     |                     |
|---------------------|---------------------|---------------------|---------------------|---------------------|---------------------|---------------------|---------------------|---------------------|
| \n $\frac{1}{3}$ \n | \n $\frac{1}{3}$ \n | \n $\frac{1}{3}$ \n |                     |                     |                     |                     |                     |                     |
| \n $\frac{1}{3}$ \n | \n $\frac{1}{3}$ \n | \n $\frac{1}{3}$ \n |                     |                     |                     |                     |                     |                     |
| \n $\frac{1}{3}$ \n | \n $\frac{1}{3}$ \n | \n $\frac{1}{3}$ \n | \n $\frac{1}{3}$ \n | \n $\frac{1}{3}$ \n | \n $\frac{1}{3}$ \n | \n $\frac{1}{3}$ \n | \n $\frac{1}{3}$ \n | \n $\frac{1}{3}$ \n |
| \n $\frac{1}{3}$ \n | \n $\frac{1}{3}$ \n | \n $\frac{1}{3}$ \n | \n $\frac{1}{3}$ \n |                     |                     |                     |                     |                     |
| \n $\frac{1}{3}$ \n | \n $\frac{1}{3}$ \n | \n $\frac{1}{3}$ \n |                     |                     |                     |                     |                     |                     |
| \n $\frac{1}{3}$ \n | \n $\frac{1}{3}$ \n | \n $\frac{1}{3}$ \n |                     |                     |                     |                     |                     |                     |
| \n $\frac{1}{3}$ \n | \n $\frac{1}{3}$ \n | \n $\frac{1}{3}$ \n |                     |                     |                     |                     |                     |                     |
| \n $\frac{1}{3}$ \n | \n $\frac{1}{3}$ \n | \n $\frac{1}{3}$ \n |                     |                     |                     |                     |                     |                     |

 $\Box$ 

 $\Box$ 

 $\Box$ 

 $\Box$ 

 $\Box$ 

 $\Box$ 

 $\Box$  $\Box$ 

 $\Box$ 

 $\Box$ 

 $\Box$ 

 $\Box$ 

 $\Box$ 

 $\Box$ 

 $\Box$ 

 $\Box$ 

 $\Box$ 

 $\Box$ 

 $\Box$ 

 $\Box$  $\Box$ 

 $\Box$ 

 $\Box$ 

 $\Box$ 

 $\Box$ 

 $\Box$ 

 $\Box$ 

 $\Box$ 

 $\Box$ 

 $\Box$ 

 $\Box$ 

 $\Box$ 

 $\Box$ 

 $\Box$ 

 $\Box$  $\Box$ 

 $\Box$ 

 $\Box$ 

 $\Box$ 

 $\Box$ 

 $\Box$ 

 $\Box$ 

 $\Box$ 

 $\Box$ 

 $\Box$ 

 $\Box$ 

 $\Box$ 

 $\Box$ 

 $\Box$ 

 $\Box$ 

 $\Box$ 

 $\Box$ 

 $\Box$ 

 $\Box$ 

 $\Box$ 

 $\Box$ 

 $\Box$  $\Box$ 

 $\Box$ 

 $\Box$ 

 $\Box$ 

 $\Box$ 

 $\Box$ 

 $\Box$ 

 $\Box$ 

 $\Box$ 

 $\Box$ 

 $\Box$ 

 $\Box$ 

 $\Box$ 

 $\Box$ 

 $\Box$ 

 $\Box$ 

 $\Box$ 

 $\Box$ 

 $\Box$ 

 $\Box$ 

 $\Box$ 

 $\Box$ 

 $\Box$ 

 $\Box$ 

 $\Box$ 

 $\Box$ 

 $\Box$ 

 $\Box$ 

 $\Box$ 

 $\Box$  $\Box$ 

 $\Box$ 

 $\Box$ 

 $\Box$ 

 $\Box$ 

 $\Box$ 

 $\Box$ 

 $\Box$ 

 $\Box$ 

 $\Box$ 

 $\Box$ 

 $\Box$ 

 $\Box$  $\Box$ 

 $\Box$ 

 $\Box$ 

 $\Box$ 

 $\Box$ 

 $\Box$ 

 $\Box$ 

 $\Box$ 

 $\Box$ 

 $\Box$ 

 $\Box$ 

 $\Box$ 

 $\Box$ 

 $\Box$ 

 $\Box$  $\Box$ 

 $\Box$ 

 $\Box$ 

 $\Box$ 

 $\Box$ 

 $\Box$ 

 $\Box$ 

 $\Box$ 

 $\Box$ 

 $\Box$ 

 $\Box$ 

 $\Box$ 

 $\Box$ 

 $\Box$ 

 $\Box$ 

 $\Box$ 

 $\Box$ 

 $\Box$ 

 $\Box$ 

 $\Box$ 

 $\Box$ 

 $\Box$  $\Box$ 

 $\Box$ 

 $\Box$ 

 $\Box$ 

 $\Box$ 

 $\Box$ 

 $\Box$ 

 $\Box$ 

 $\Box$ 

 $\Box$ 

 $\Box$ 

 $\Box$ 

 $\Box$ 

 $\Box$ 

 $\Box$ 

 $\Box$ 

 $\Box$ 

 $\Box$ 

 $\Box$ 

 $\Box$ 

-70ثِ کوک کذام دبلز هی سَاى اعالػبسی دسساثغِ ثب هحل قشاس گشفشي هَس دس ًقغِ جبسی سصَیش کست کشد؟ الف-History ة-Layer ج-Navigator د-Info ة- دس جوالر صیش جبی خبلی سا ثب ػجبسر هٌبست کبهل ًوبییذ. ّش هَسد 0.25 ًوشُ .2 ثشای ًوبیص خظکص دس کٌبس سصَیش هیسَاى اص کلیذ هیبًجش .............. اسشفبدُ کشد. .3 ثشای فؼبل کشدى دبلزّب ثبیذ اص هٌَی ....................... دبلز هَسد ًظش سا اًشخبة کشد. .4 فشهز فبیل................ فشهز رخیشُسبصی اسشبًذاسد فبیلّب دس ٍیٌذٍص هیثبضذ. .5 ثشای افضٍدى چٌذ ًبحیِ اًشخبة ثِ یکذیگش هیثبیسز اص کلیذ هیبًجش ....................... اسشفبدُ کشد. .6 اص اثضاس ............................. ثشای اًشخبة حبضیِی سصَیشی کِ داسای اخشالف سٍضٌبیی سًگ ثیي دٍ ًبحیِ اسز اسشفبدُ هیضَد. ج- کلیذ هیبًجش ّش دسشَس سا ثٌَیسیذ. ّش هَسد 0.25 ًوشُ -Select All:……………..32 -copy:……………31 -DeSelect:………………34 -Feather:…………..33 د- دسسشی یب ًبدسسشی ّش ػجبسر سا هطخص ًوبییذ: ّش هَسد 0.25 ًوشُ ٍ-35جَد چطن دس کٌبس الیِ دس دبلز الیِّب ًطبىدٌّذُ دیًَذ داضشي الیِ ثب الیِی دیگش اسز. )............( -36کلیذ هیبًجش اثضاس Move کلیذ V اسز. )............( -37 هذل سًگ سٍش کبس ثب سًگ ٍ هذ سًگ ثِ هؼٌبی سؼشیف سًگ اسز. )............( ّ-38ش چِ دقز ثیطشش ثبضذ کیفیز سصَیش ثیطشش ٍ حجن فبیل ًیض افضایص هییبثذ. )............( -39ثشای افضایص حسبسیز اثضاس Wand Magic ثبیذ گضیٌِی هیضاى Contiguousسا افضایص داد. )............( -ُ ثشای ّش یک اص گضیٌِ ّب ػجبسر هٌبست سا اص ثیي کلوبر دادُ ضذُ اًشخبة کٌیذ: ّش هَسد 0.25 ًوشُ Paragraph tool- - Smooth- Style - Brushes- Feather - History-Opacity- Type tool

 $\Box$ 

 $\Box$ 

 $\Box$ 

 $\Box$ 

 $\Box$ 

 $\Box$ 

 $\Box$ 

 $\Box$ 

 $\Box$ 

 $\Box$ 

 $\Box$ 

 $\Box$ 

 $\Box$ 

 $\Box$ 

 $\Box$ 

 $\Box$ 

 $\Box$ 

 $\Box$ 

 $\Box$ 

 $\Box$ 

 $\Box$ 

 $\Box$ 

 $\Box$ 

 $\Box$ 

 $\Box$ 

 $\Box$ 

 $\Box$ 

 $\Box$ 

 $\Box$ 

 $\Box$ 

 $\Box$ 

 $\Box$ 

 $\Box$ 

 $\Box$ 

 $\Box$ 

 $\Box$ 

 $\Box$ 

 $\Box$ 

 $\Box$ 

 $\Box$ 

 $\Box$ 

 $\Box$ 

 $\Box$ 

 $\Box$ 

 $\Box$ 

 $\Box$ 

 $\Box$ 

 $\Box$ 

 $\Box$ 

 $\Box$ 

 $\Box$ 

 $\Box$ 

 $\Box$ 

 $\Box$ 

 $\Box$ 

 $\Box$ 

 $\Box$ 

 $\Box$ 

 $\Box$ 

 $\Box$ 

 $\Box$ 

 $\Box$ 

 $\Box$ 

 $\Box$ 

 $\Box$ 

 $\Box$ 

 $\Box$ 

 $\Box$ 

 $\Box$ 

 $\Box$ 

 $\Box$ 

 $\Box$ 

 $\Box$ 

 $\Box$ 

 $\Box$ 

 $\Box$ 

 $\Box$ 

 $\Box$ 

 $\Box$ 

 $\Box$ 

00000000000000000 -40 اص ایي اثضاس ثشای ایجبد دبساگشاف اسشفبدُ هیضَد. )............................( ۴۱-توسط این ابزار تنها میتوان عمل گرد کردن گوشههاى تیز محدوده انتخاب شده را انجام داد. )............................( ۴۲-جهت رویت شدن اعمال قبلی و یا حذف آنها از این پالت استفاده می کنیم. (............................. ۴۳-برای تعیین میزان شفافیت یک لایه از این گزینه در یالت لایه استفاده می شود. (............................. و- بِه هر یک از سوالات زیر به صورت تشریحی یاسخ دهید: وظیفِهِی نرمافزار Adobe Bridge چیست؟( ۰.۵نمره) از پالت Navigator چِه استفادهای می شود؟(۲۵. • نمره) ۴۲ – چگونه می توان مد رنگی یک تصویر را تغییر داد؟(۵. • نمره) ۴۳ - نرمافزارهای گرافیکی به چند دسته تقسیم میشوند؟ نام ببرید. (۰.۵ نمره) -44 گضیٌِی Image Flatten اص هٌَی Layer چِ کبسثشدی داسد؟)0.25 ًوشُ( ۴۵- برای هر کدام از خروجیهای چاپی و وب از چه مد رنگ و از چه دقت تصویری استفاده میشود؟ (۱ نمره ) خشٍجی چبدی: هذ سًگ............................: دقز سصَیش................................: خشٍجی ٍة: هذ سًگ..........................: دقت تصویر: .................. 25 0000000000000000000000

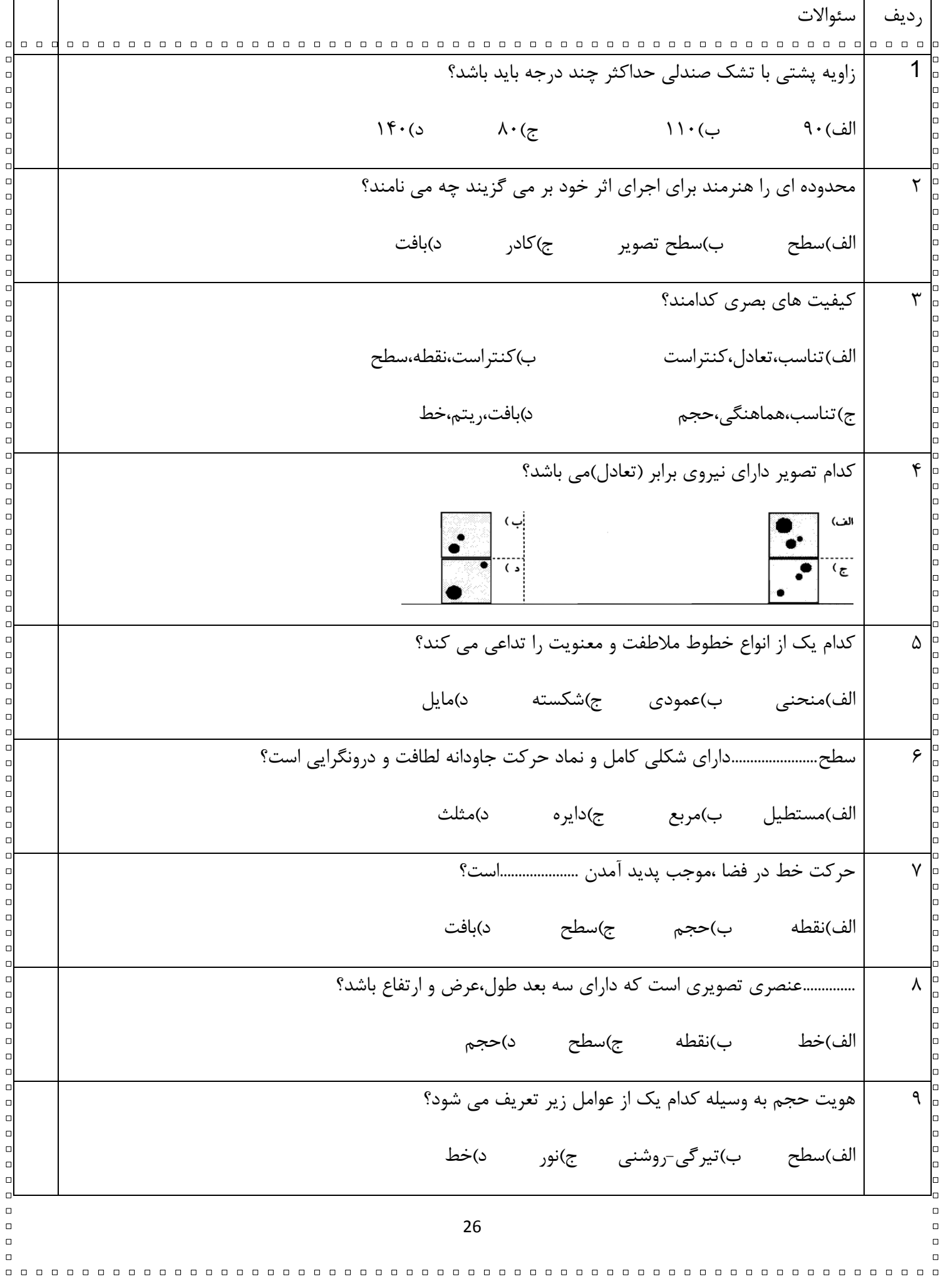

کدام یک از انواع پرسیکتیو در نقاشی کاربرد دارد؟  $\mathcal{L}$ الف)جنرال ب)كابينت ج)كاوالير د)جوي هنرمند با استفاده از عناصر مختلف بصری مانند خط و نقطه و با استفاده از وسایل اثر پذیر کدام بافت را خلق 11 کند؟ الف)بافت تصویری ب)بافت ترسیمی ج)بافت زبر د) بافت نرم یا صیقلی رابطه ی مناسب میان عناصر موجود در یک اثر با یکدیگر و با کل اثر را در هنرهای تجسمی........می گویند؟  $\gamma$ الف(سؼبدل ة(سقبسى ج( سٌبست د(سشکیت توزیع برابر فرم ها و فضاهای اطراف یک یا دو یا چند محور یا یک مرکز مشترک را...........می نامند؟  $17$ الف)تعادی ب)تر کیب بندی د) ريتم اگر برخی از عناصر موجود در یک طرح به طریقی نیاز به تغییر داشته باشند اصطلاحا آن طرح را.............می  $14$ ًبهٌذ؟ الف(ًبهشؼبدل ة( هشؼبدل ج( هشقبسى د( ًبهشقبسى کدام نوع ریتم یک ریتم خسته کننده و خواب آور است؟  $\Delta$ الف)ریتم تکراری یکسان میب بی تو سیشن سکی چی و سیشن دی در سیشن ایستاده در این نوع ریتم تکرار عنصر بصری در طول مسیر با نوعی رشد و تکامل نیز همراه خَواهد بود؟  $\gamma$ ۶ الف(هشٌبٍة ة( سکبهلی ج( هشٌبٍة د( هَجی کدام یک از انواع ترکیب بندی از استحکام استثنایی برخوردار است؟  $\gamma$ الف(دایشُ ة( قشیٌِ ج(هثلثی د( ایسشب 27 

 $\Box$  $\Box$ کدام یک از انواع ترکیب بندی در نقاشی ایرانی بیشتر به چشم می خورد؟  $\lambda$ الف(ػوَدی ة( حلضًٍی ج( افقی د( هثلثی از ترکیب دو رنگ زرد و آبی کدامیک از رنگ های زیر به وجود می آید؟  $19$ الف(قشهض ة( ًبسًجی ج(سجض د( ثٌفص کدام رنگ،مکمل رنگ سبز ِ در دایره رنگی می باشد؟  $\mathsf{r}$ . الف(قشهض ة( آثی ج( صسد د(سجض یر حرارات ترین و سرد ترین رنگ به ترتیب کدامند؟  $\mathsf{r}$ الف)قرمز نارنجی،آبی هر قشه قشه است باقرمز،آبی ج)قرمز نارنجی،سبزآبی در در تشهین د(بسی،آبی حداقل Ram مورد نیاز برای اجرای نرم افزار Photoshop cs4 چقدر باید باشد؟  $\mathsf{r}\mathsf{r}$ الف)۲۵۶ مگابایت (ب)۱۲۸ مگابایت ج)۵۱۲ هگابایت د) ۲ گیگا بایت کدام کلید میانبر ابزار History Brush می باشد؟  $\mathsf{Y} \mathsf{Y}$  $H$ الف)  $H(\zeta)$  هرا $\zeta$  ج(ج کدام فرمت فایلی را فرمت استاندارد ذخیره سازی تصاویر در سیستم عامل ویندوز می دانند؟  $\mathsf{Y}\mathsf{F}$  $PDF(s$  GIF  $(z \sim \text{JPG}(\cup \text{BMP}(\text{d}))$ کلید میانبر دستور Save As کدام است؟  $\mathsf{Y}\Delta$ Ctrl+Shift+p)د Alt+s)ج Shift+Ctrl+S)ة Ctrl+S)الف  $\Box$ 28  $\Box$  $\Box$  $\Box$ 

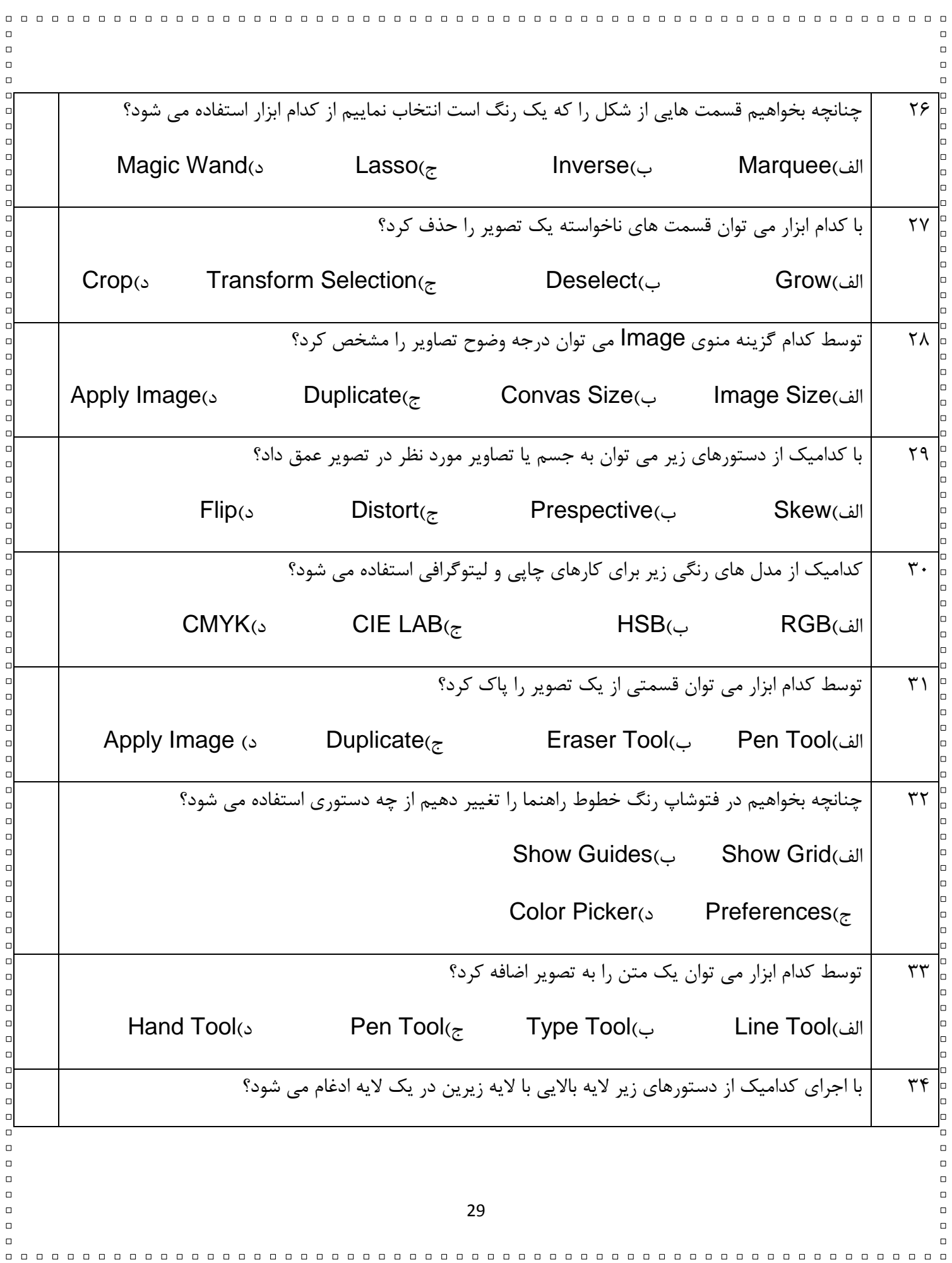

 $\Box$ Merge linked)ة Merge Down)الف Flattern Image  $\omega$  Delete Layer $\epsilon$ از کدام یالت زیر برای مدیریت مسیرها استفاده می شود؟ ٣۵ الف)Channel الف (Channel ج)Channel (Super Rath  $\epsilon$  ج)Channel د .<br>با کدامیک از دستورهای زیر می توان یک مسیر برشی ایجاد کرد؟ ٣۶ Fill Path(s Delete Path( $\epsilon$  Clipping Path( $\epsilon$ ) Save Path(الف در یک تصویر با مد رنگی RGB چند کانال رنگ وجود دارد؟ ٣٧ الف) ۲ م) (ج $\alpha$ (ج $\epsilon$ هبا $\gamma$  + (به محدود برای ذخیره کردن اطلاعات مربوط به رنگ و ناحیه انتخاب،از کدام پالت زیر استفاده می شود؟ ٣٨ الف)Channels بون (Channels الف)Channels بون السلم جو الاست بين المسلم التي ترتي المسلم التي التي التي التي ال کدام ابزار می تواند به وضوح تصویر کمک کند؟ ٣٩ الف) Burn الف) Sharpen ج(ج) Smudge ج(C) Smudge جون الكثرية Burn م کدامیک از مجموعه ابزارهای زیر باعث تیره و روشن شدن بخشی از تصویر می شود؟  $\mathfrak{f}$ . Dodge-Blur)د Burn-Dodge)ج Smudge-Burn)ة Sharpen-Dodge)الف با استفاده از کدام ابزار زیر می توان میزان اشباع رنگ یا ناحیه از تصویر را کم و زیاد کرد؟ ۴۱  $\mathsf{Sponge}\nolimits$  (s  $\mathsf{Blur}_{(z)}$   $\mathsf{Dodge}(\mathfrak{g})$   $\mathsf{Smudge}$ (الف با کدامیک از فیلترهای زیر می توان تصویر را به صورت نقاشی آبرنگی شبیه سازی کرد؟  $\mathsf{f}\mathsf{r}$ Under Painting)ة Water Color)الف  $\Box$  $\Box$ 30 

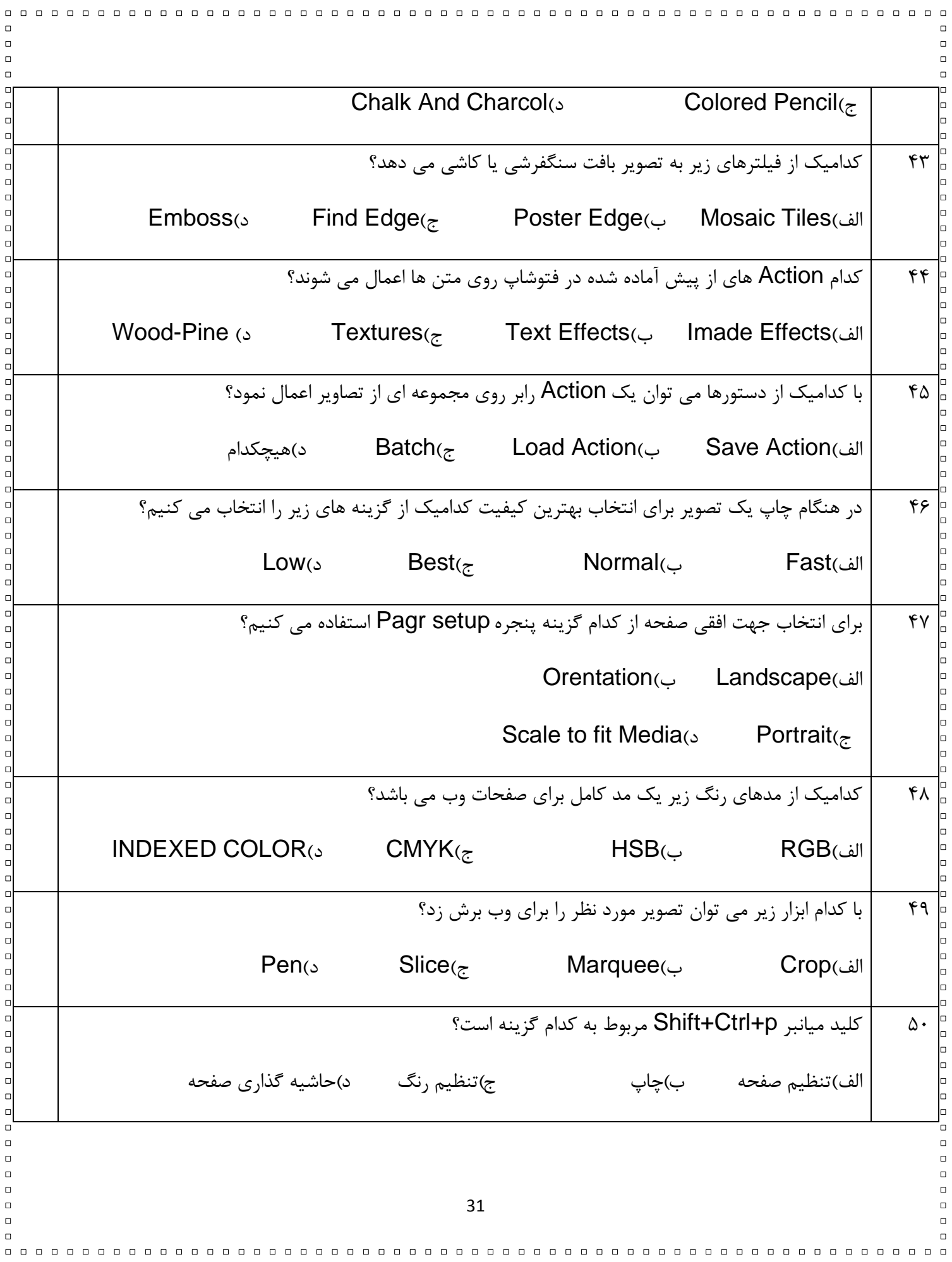

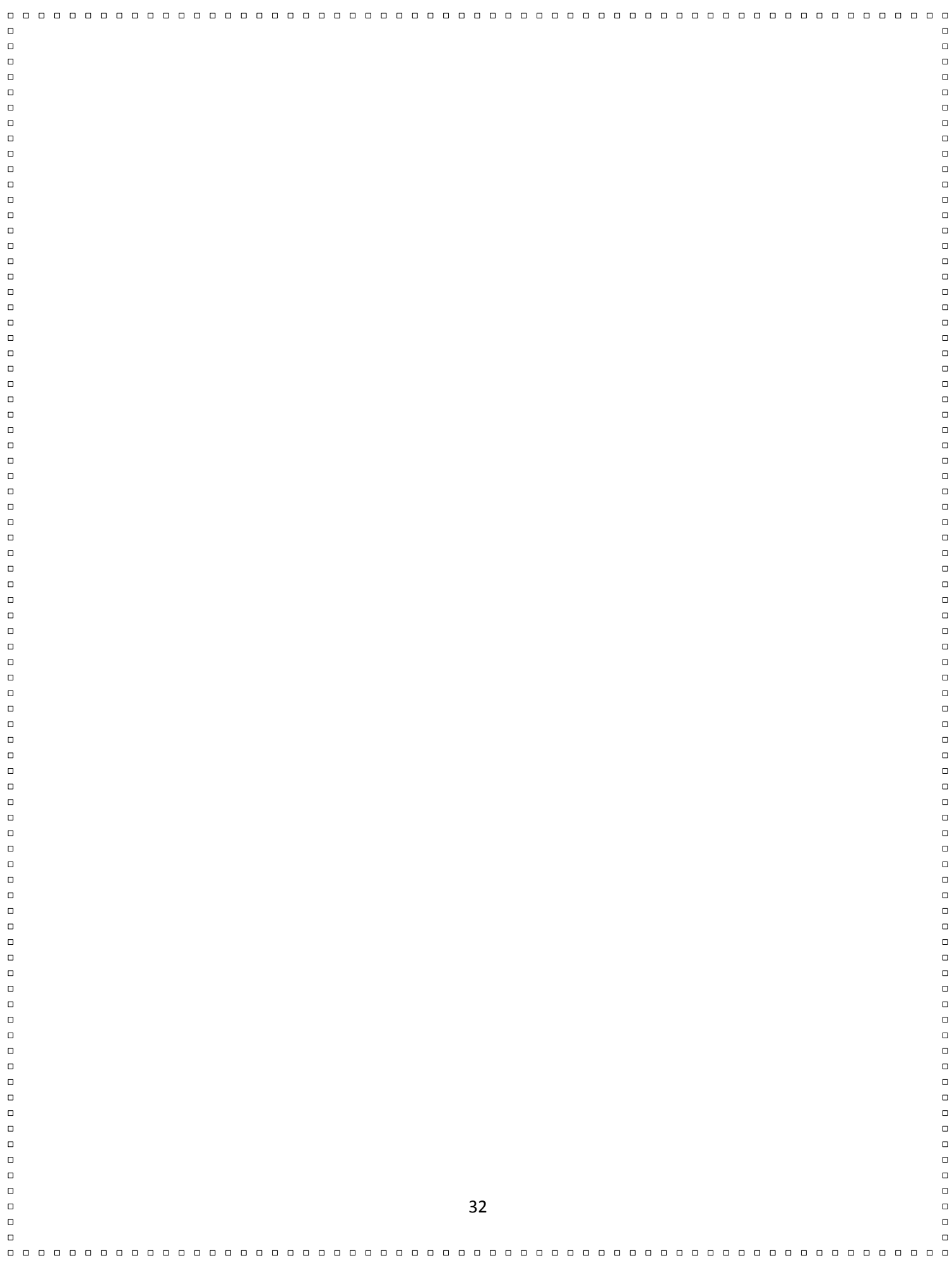

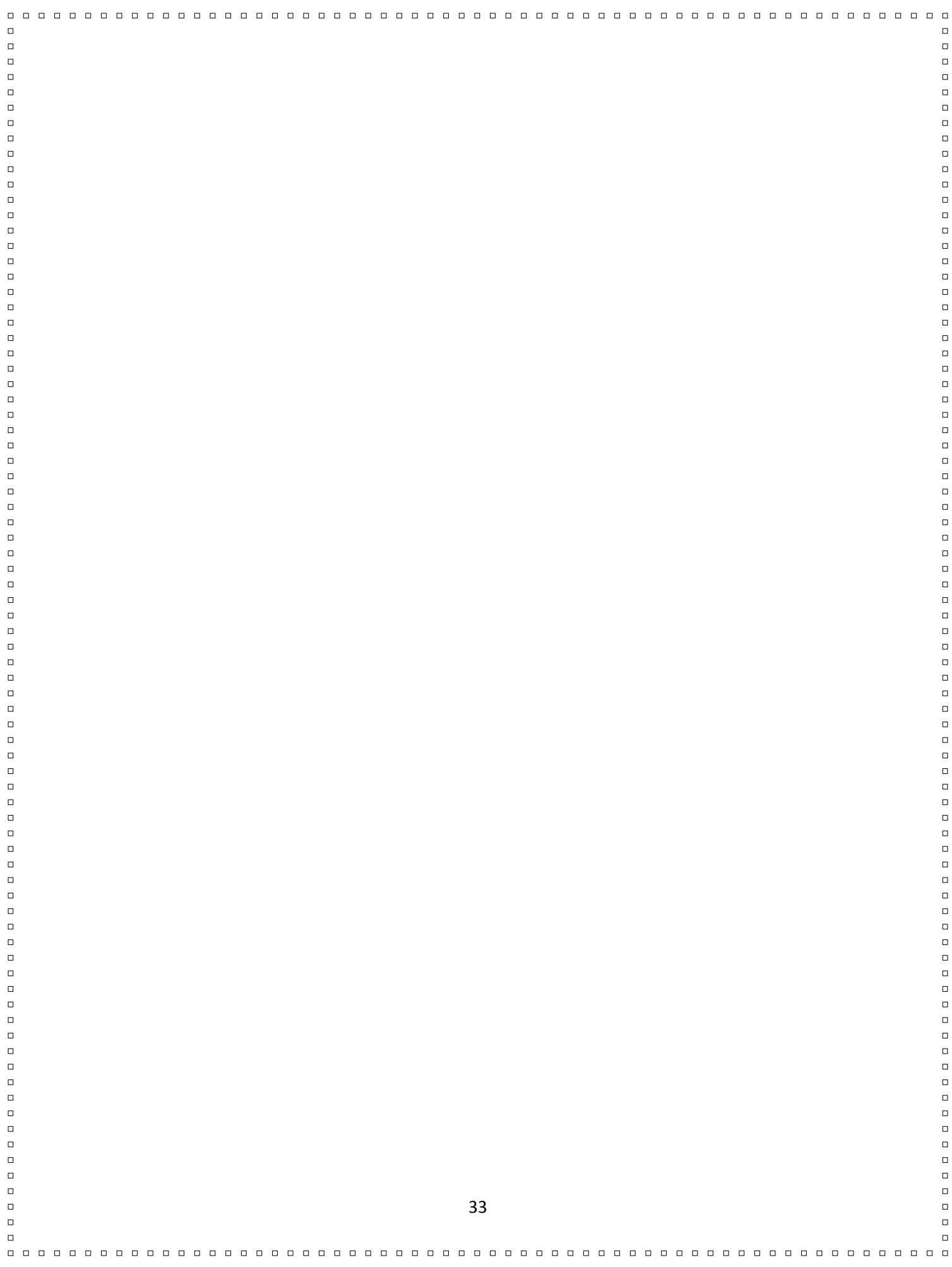